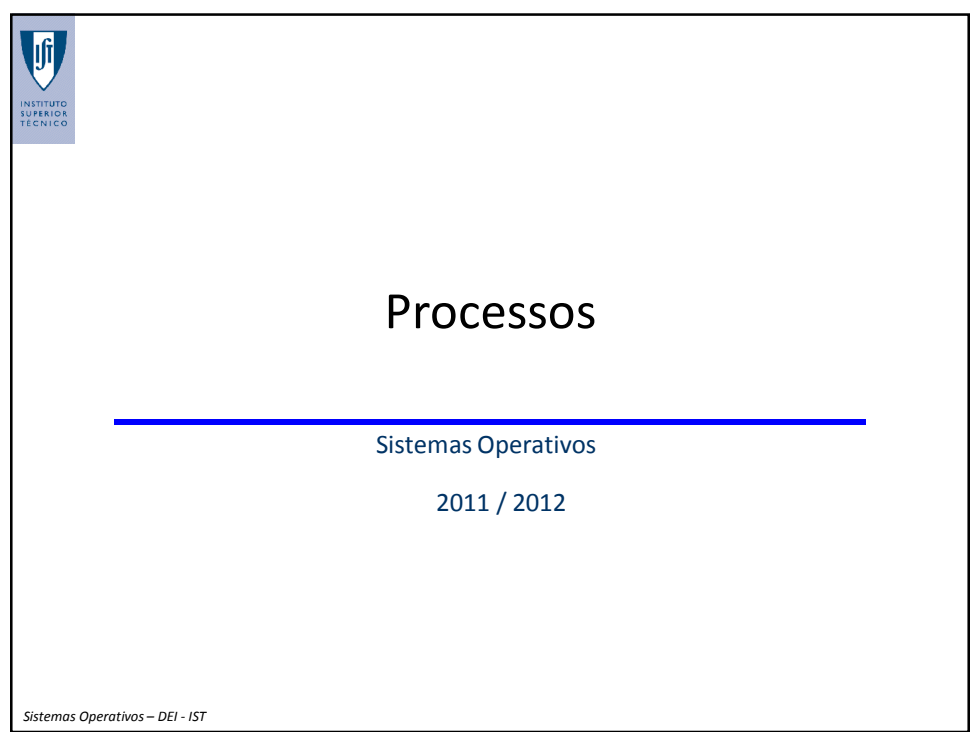

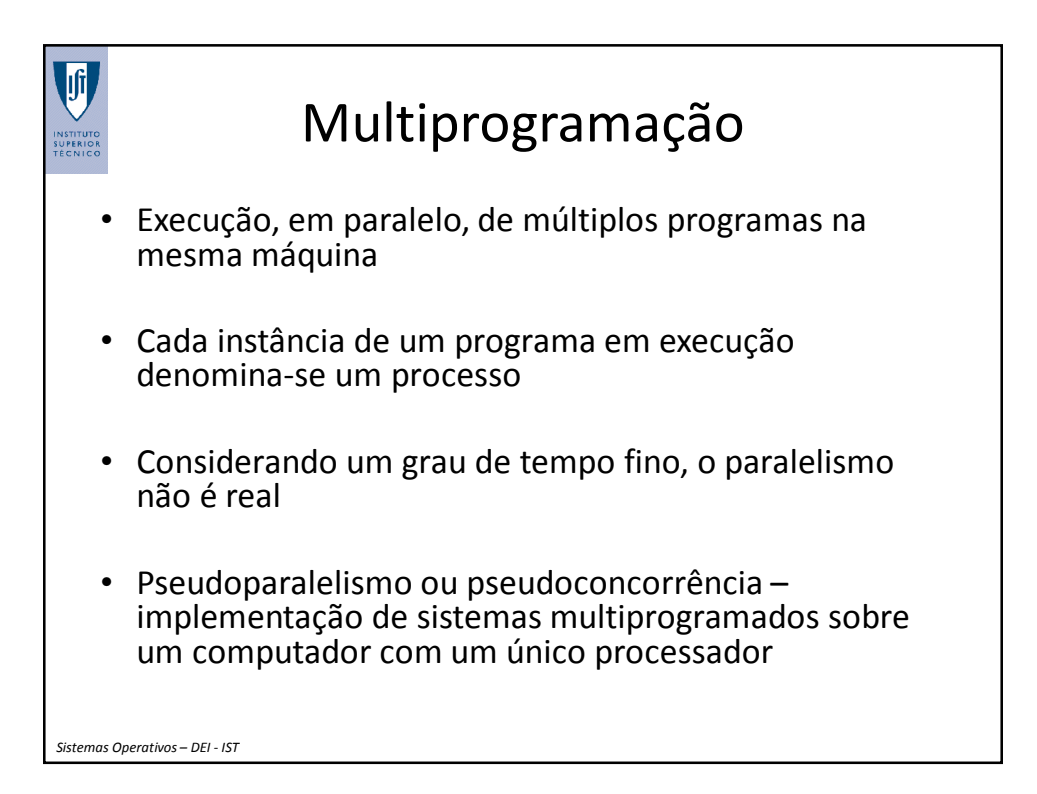

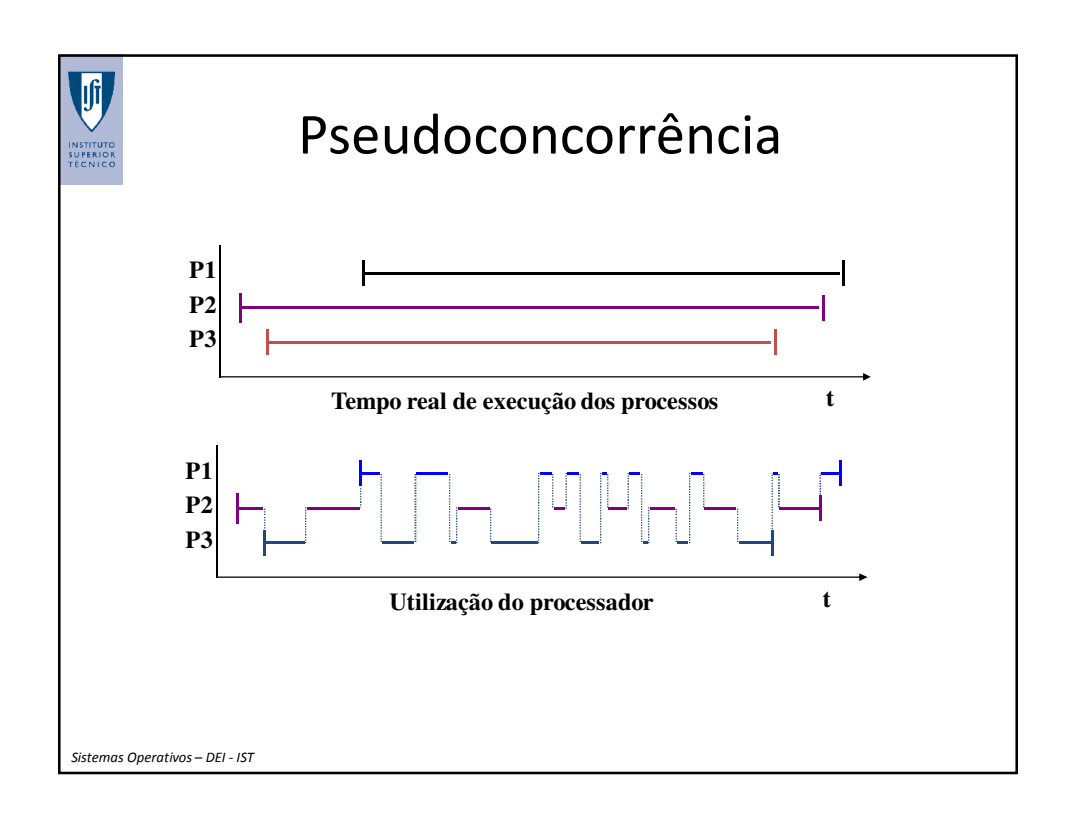

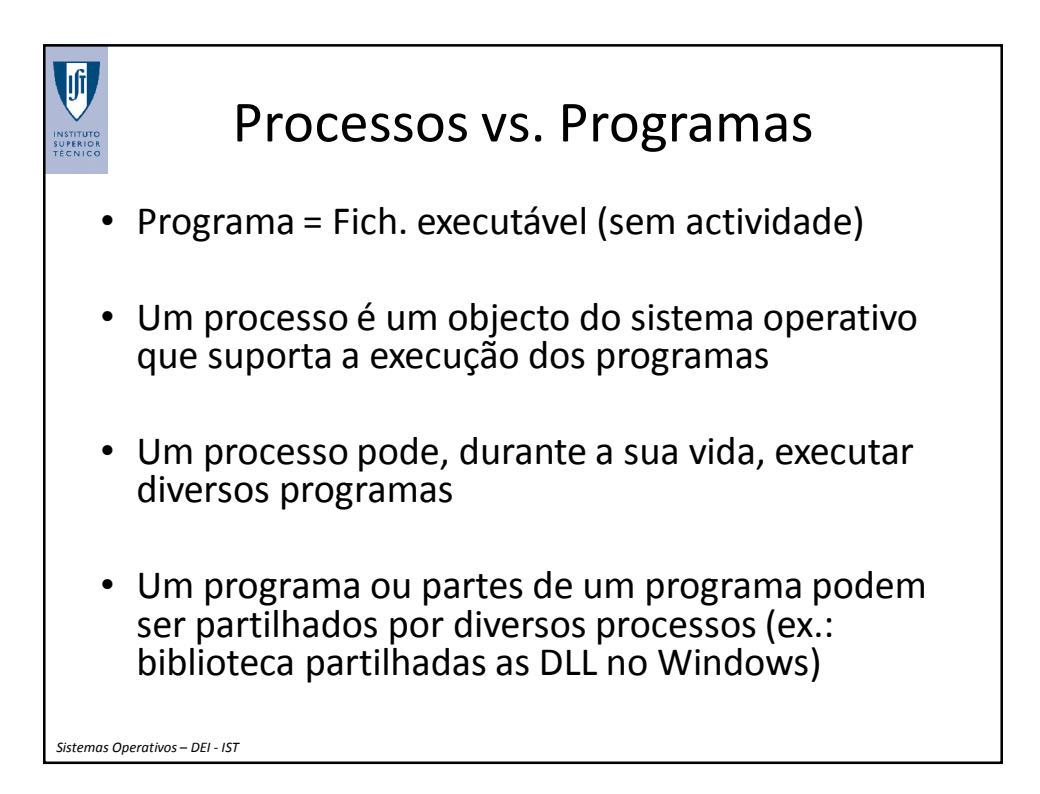

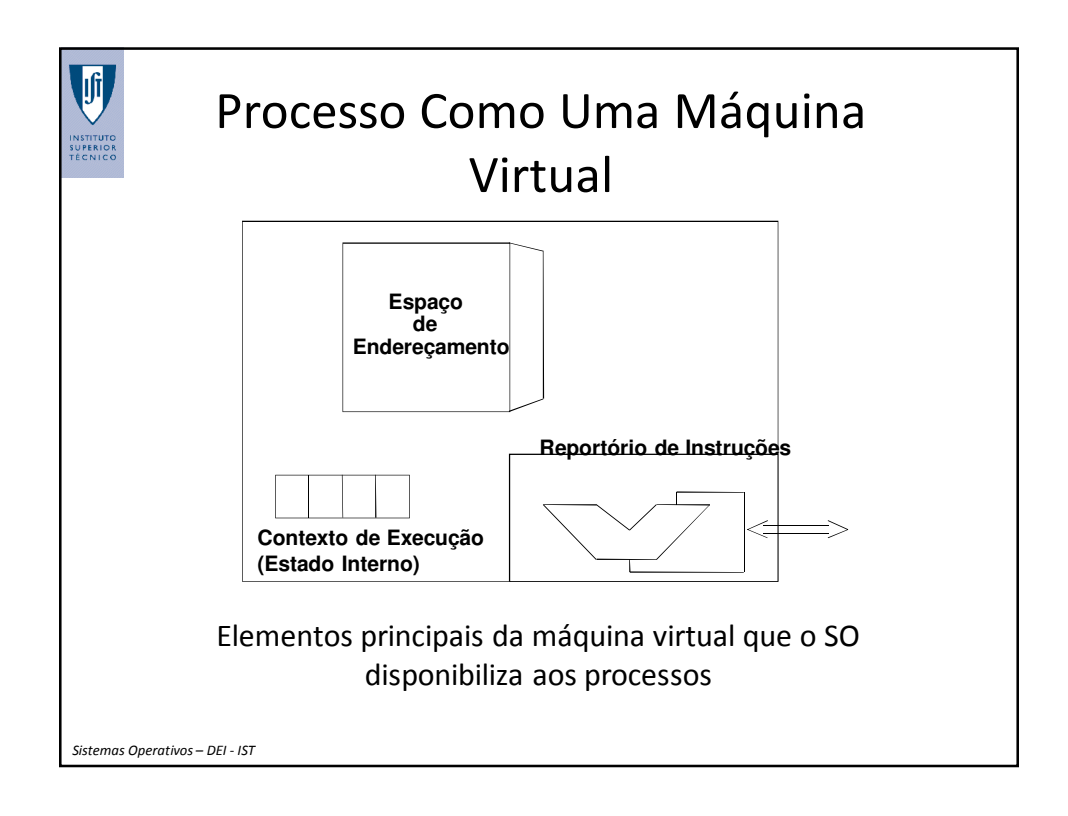

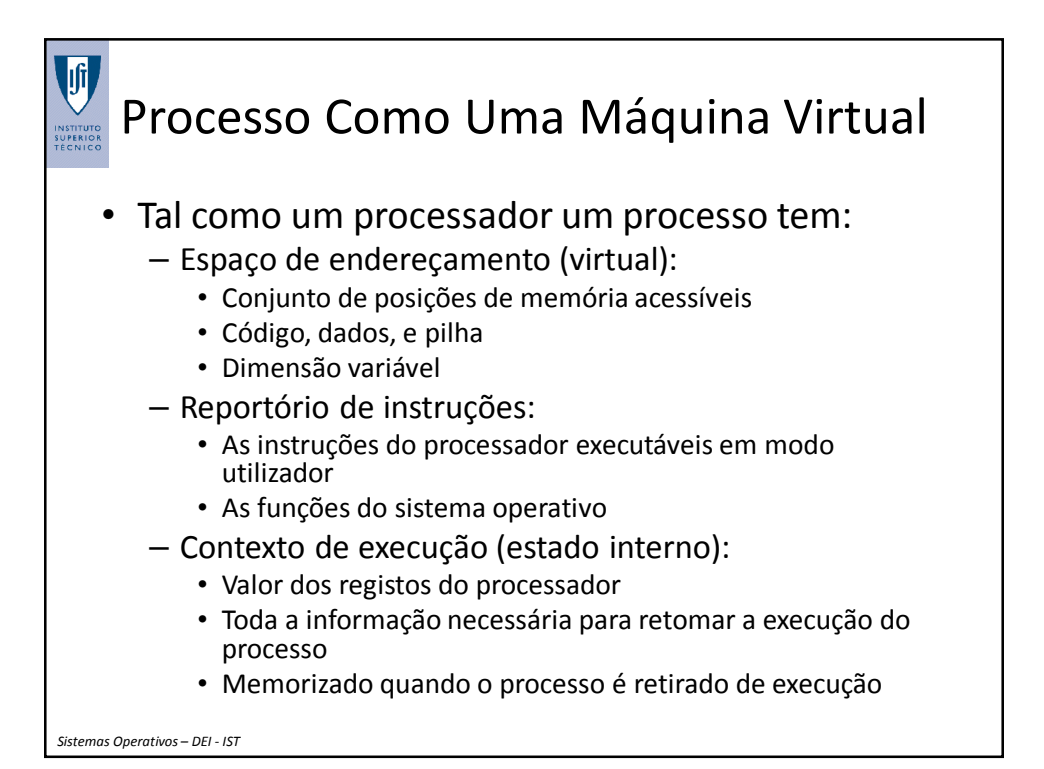

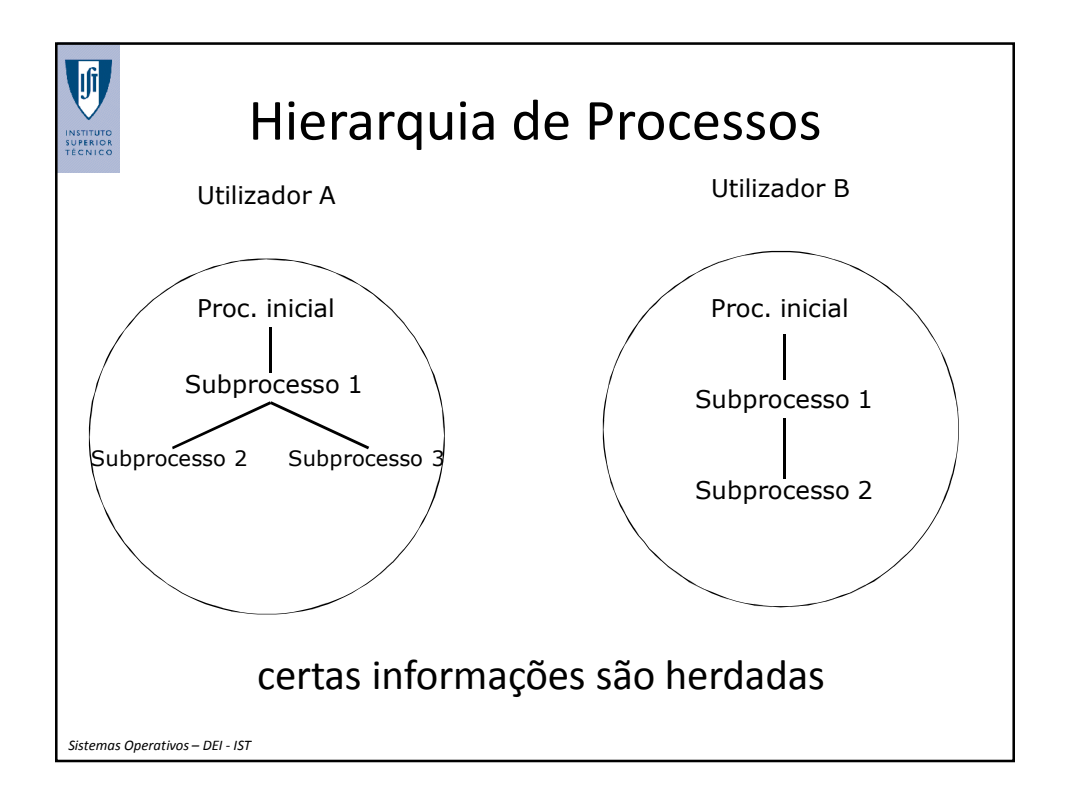

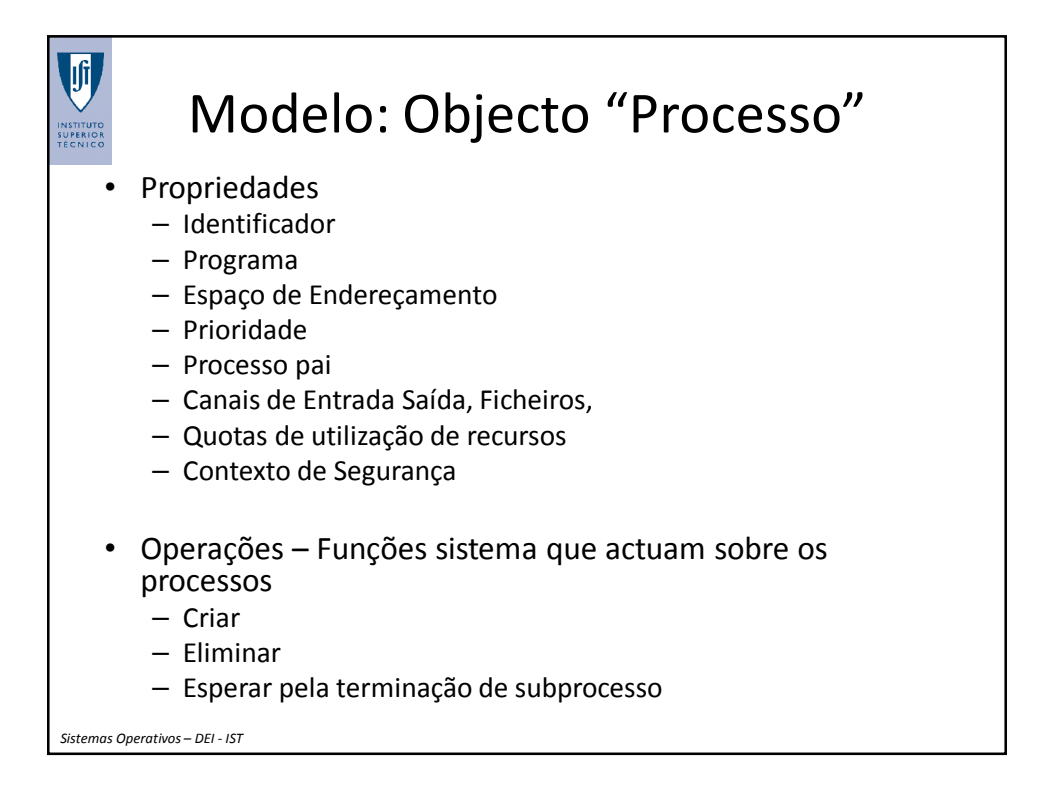

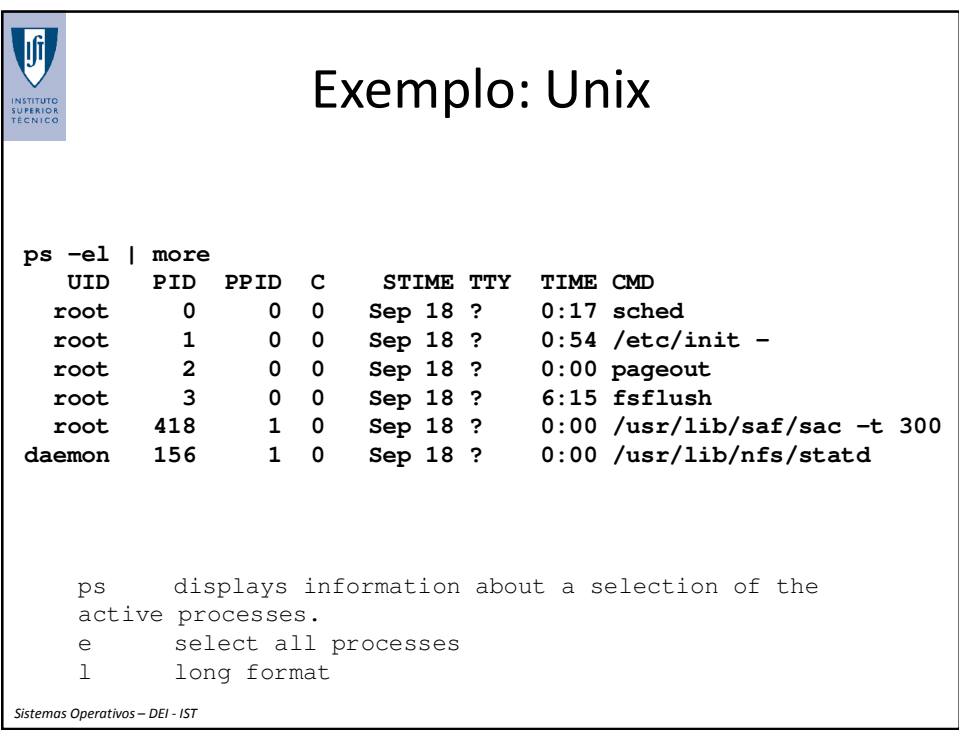

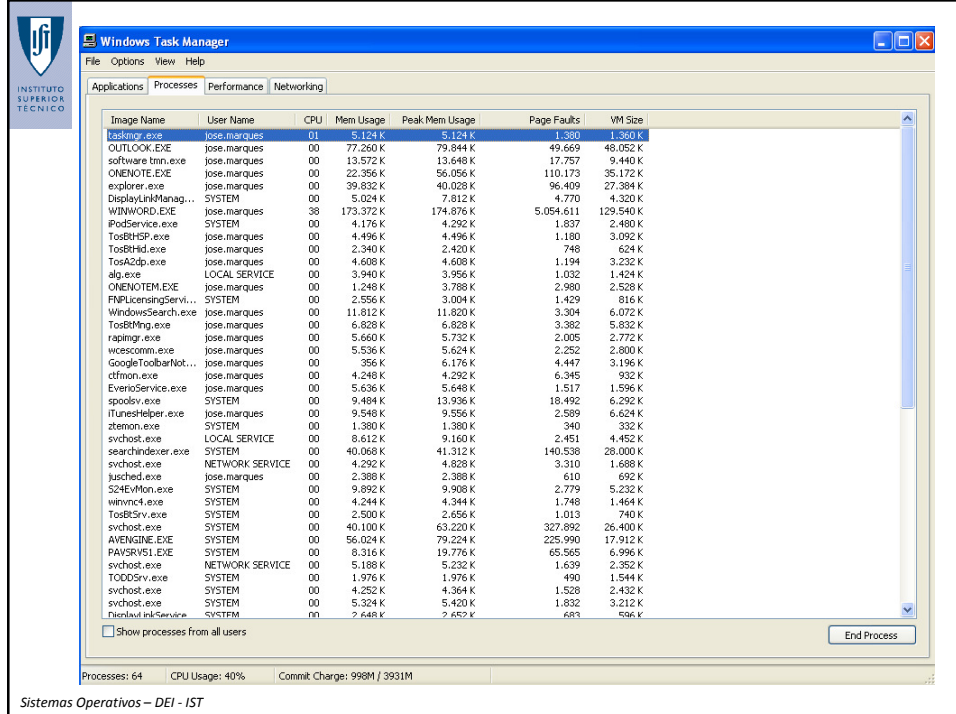

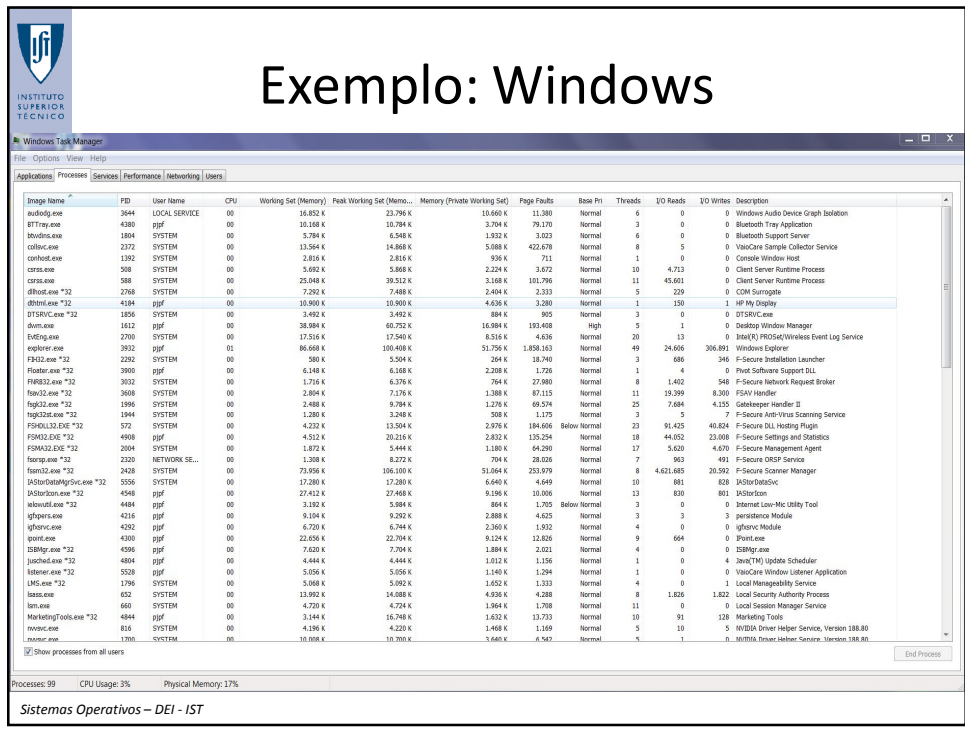

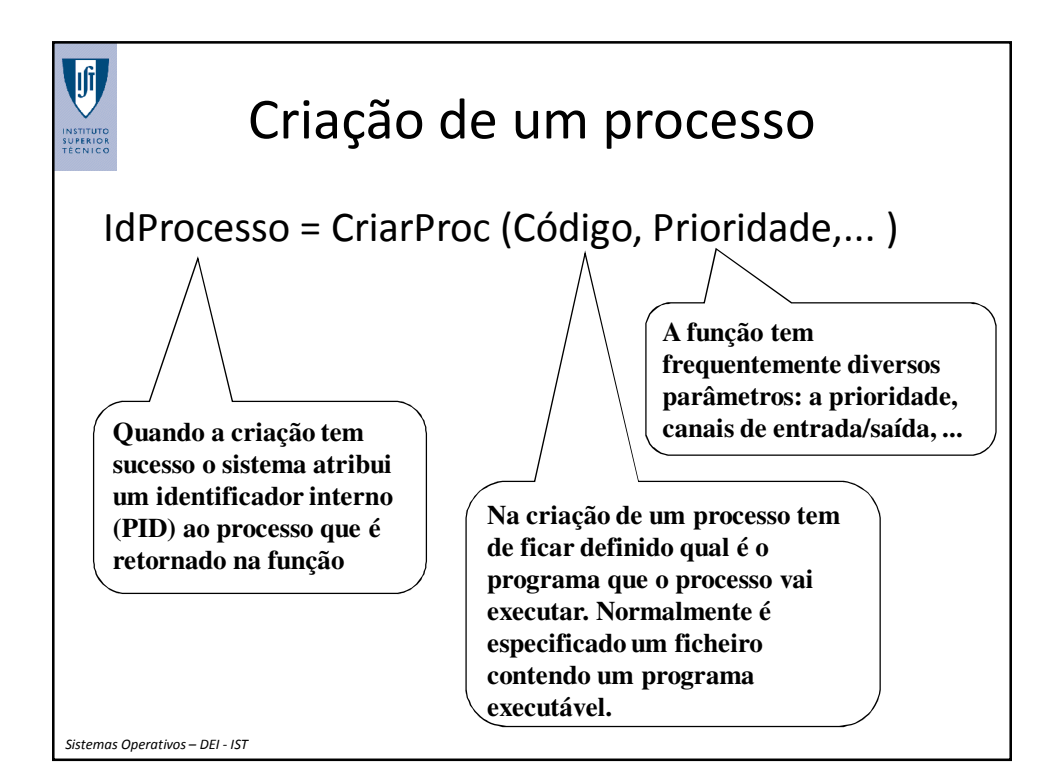

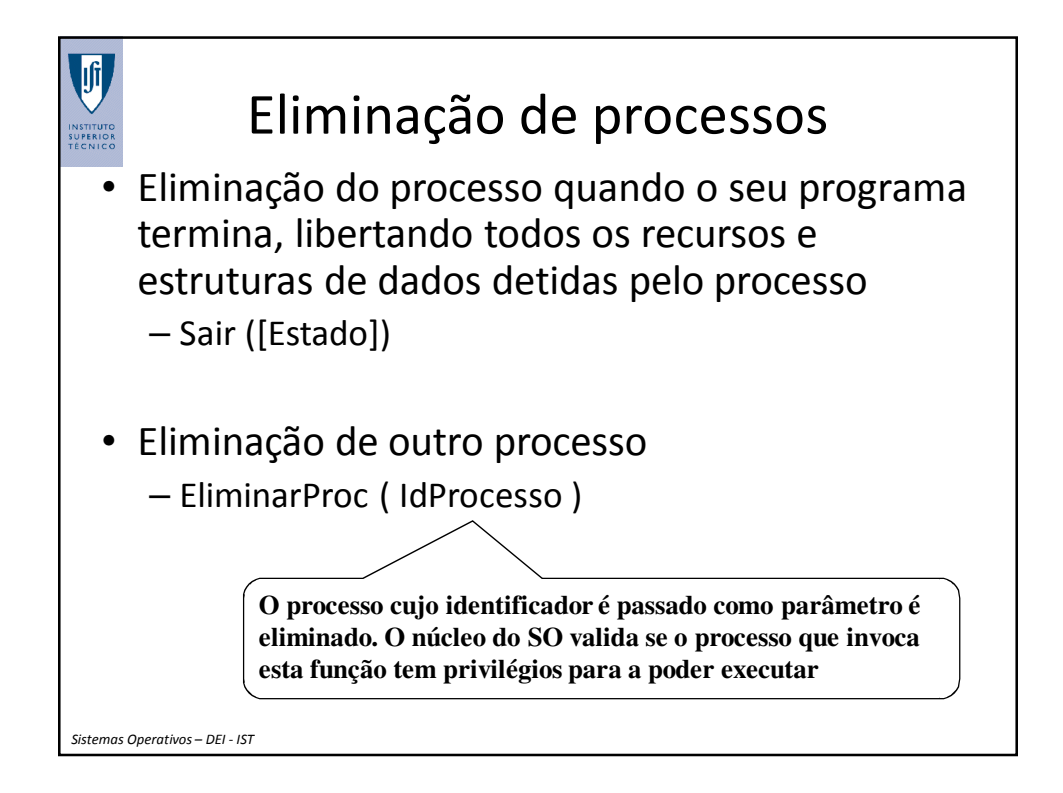

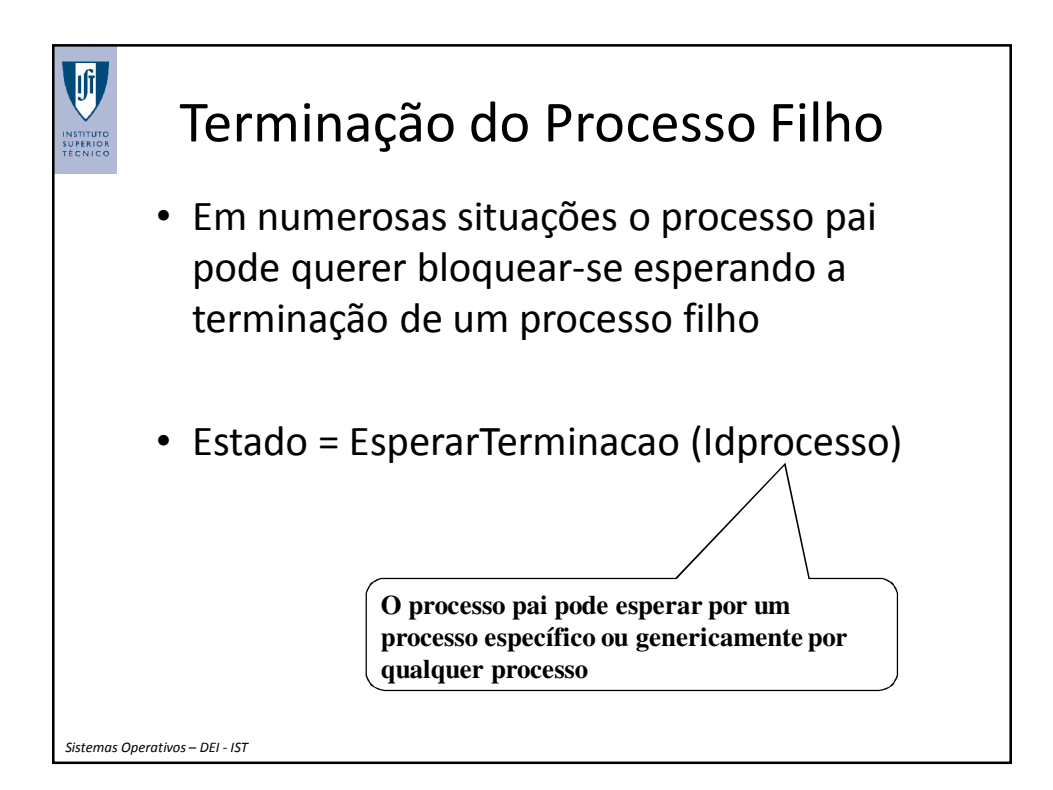

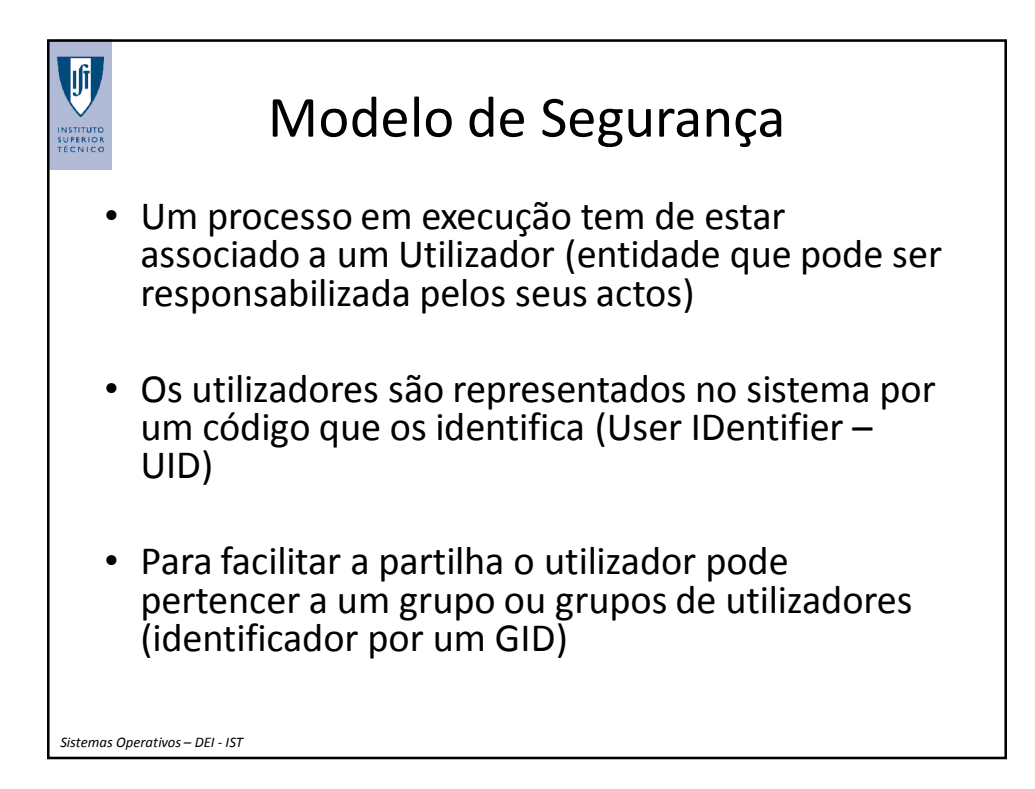

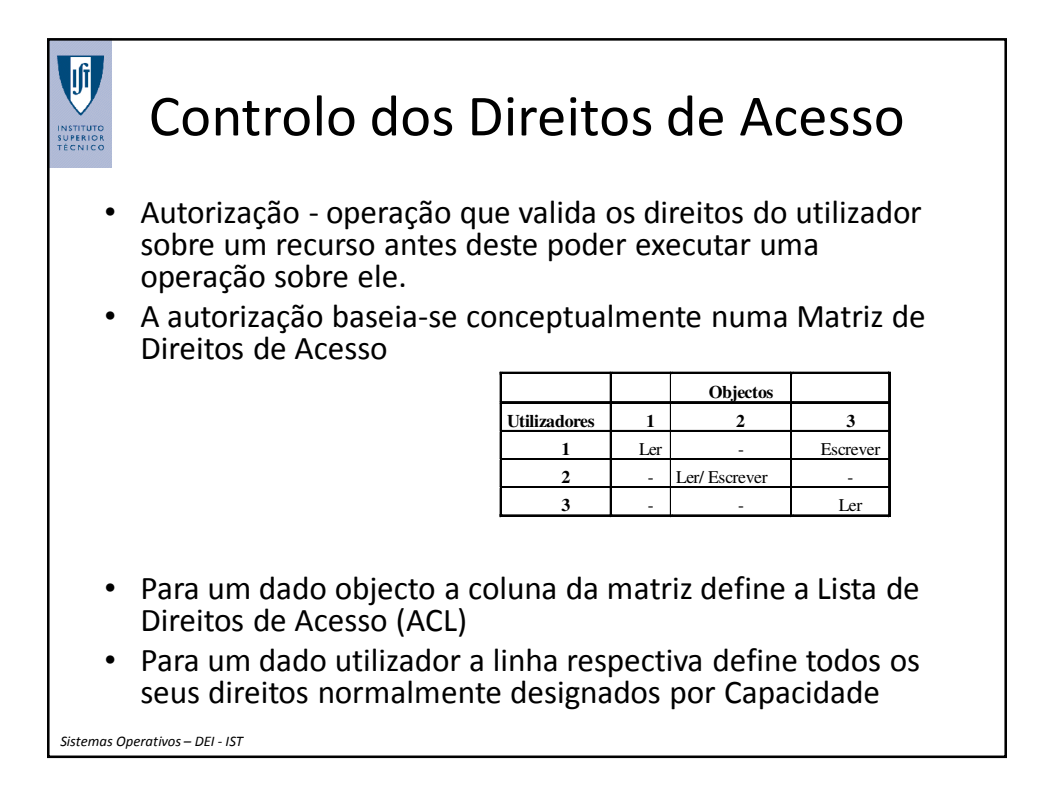

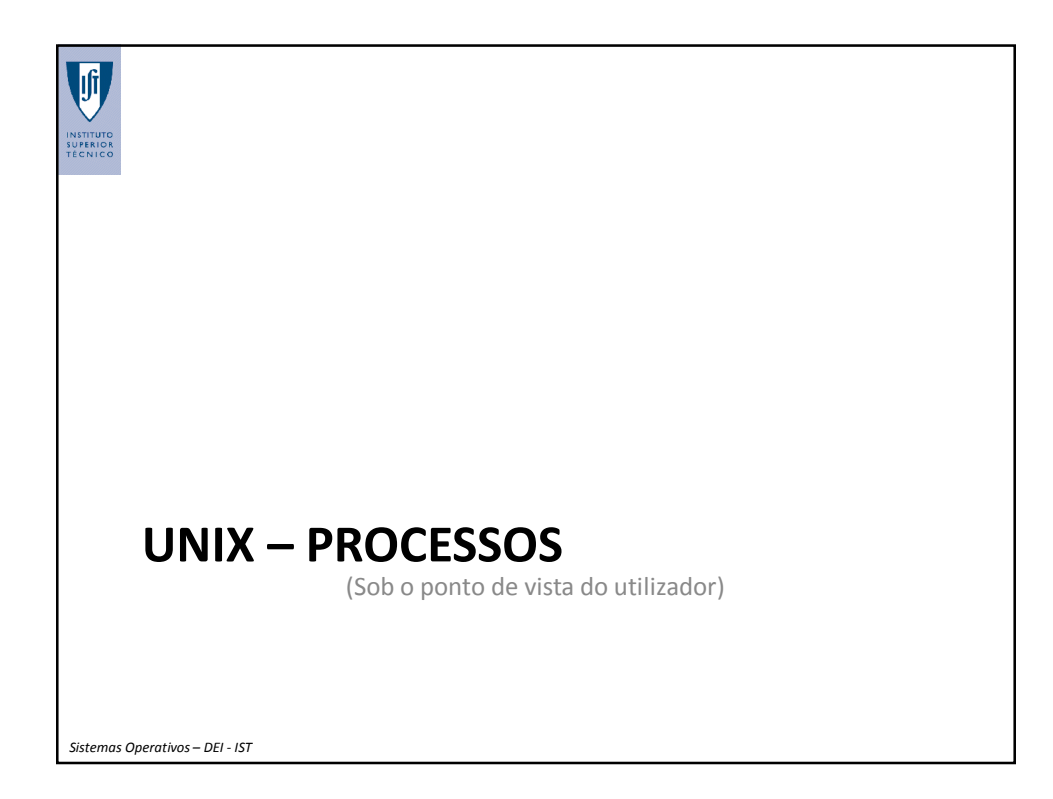

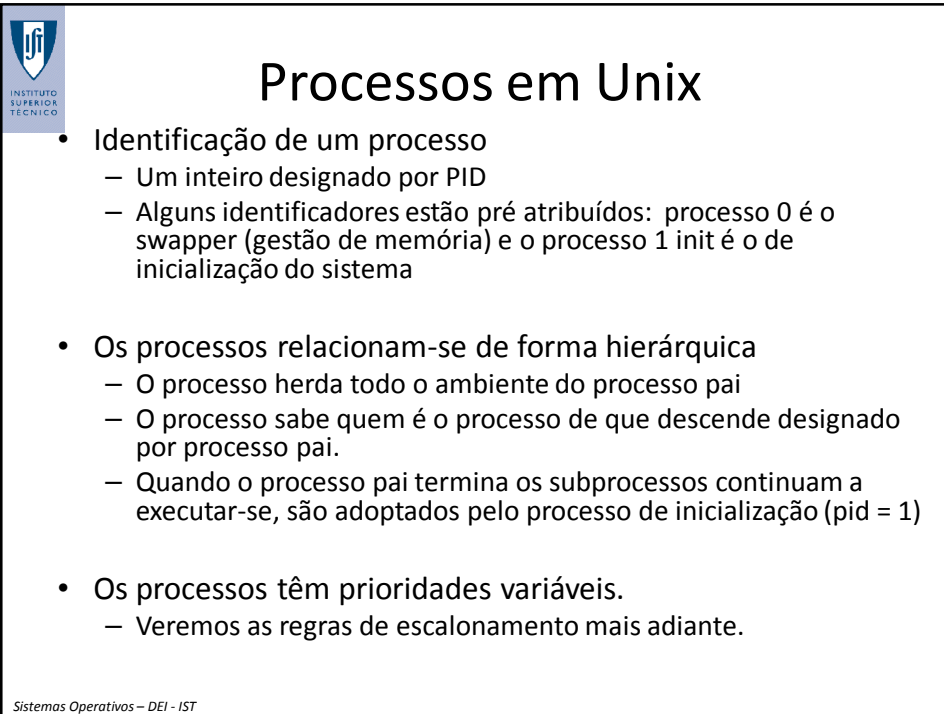

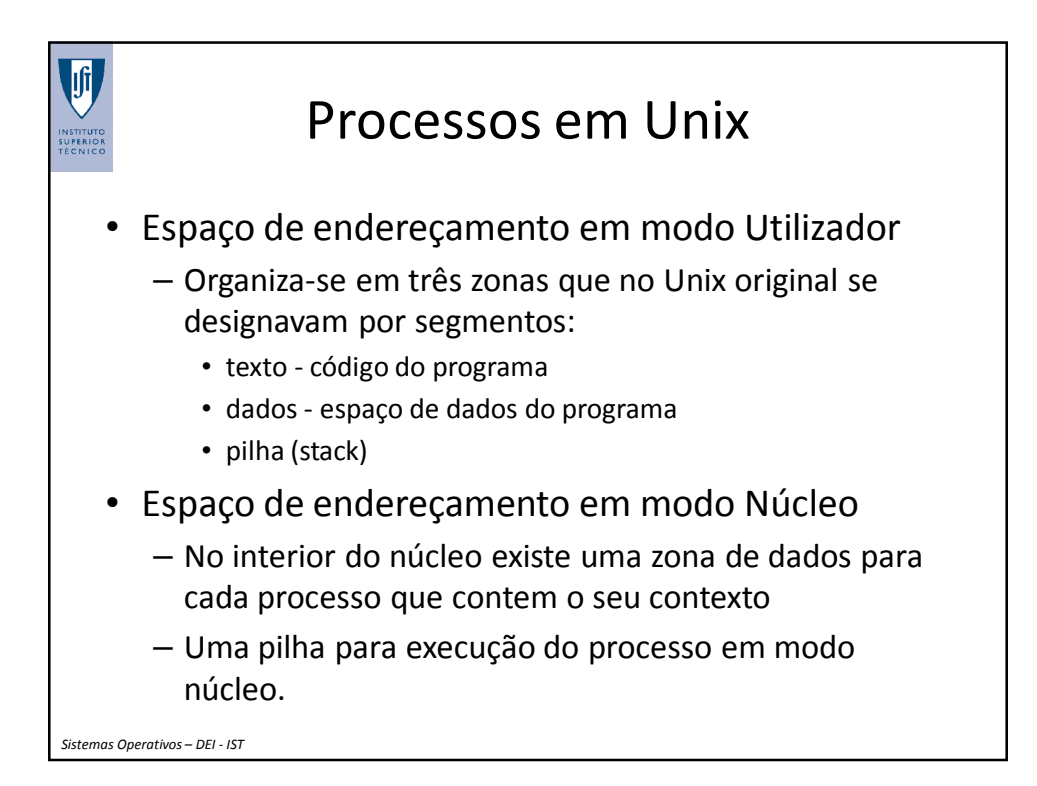

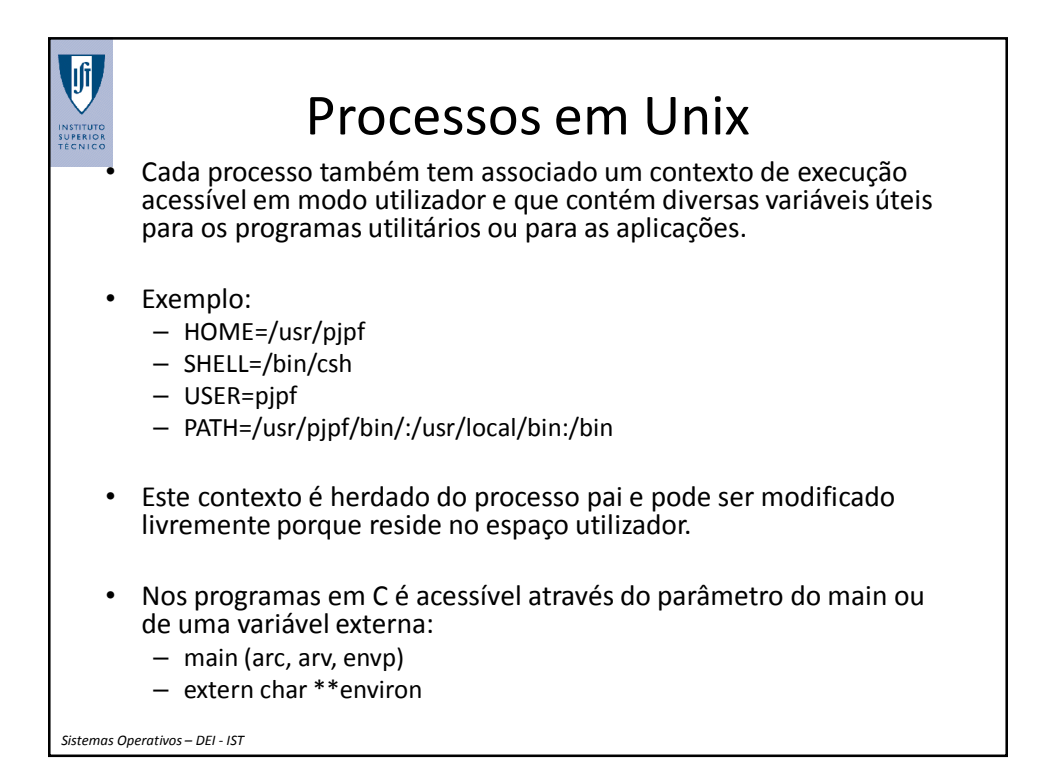

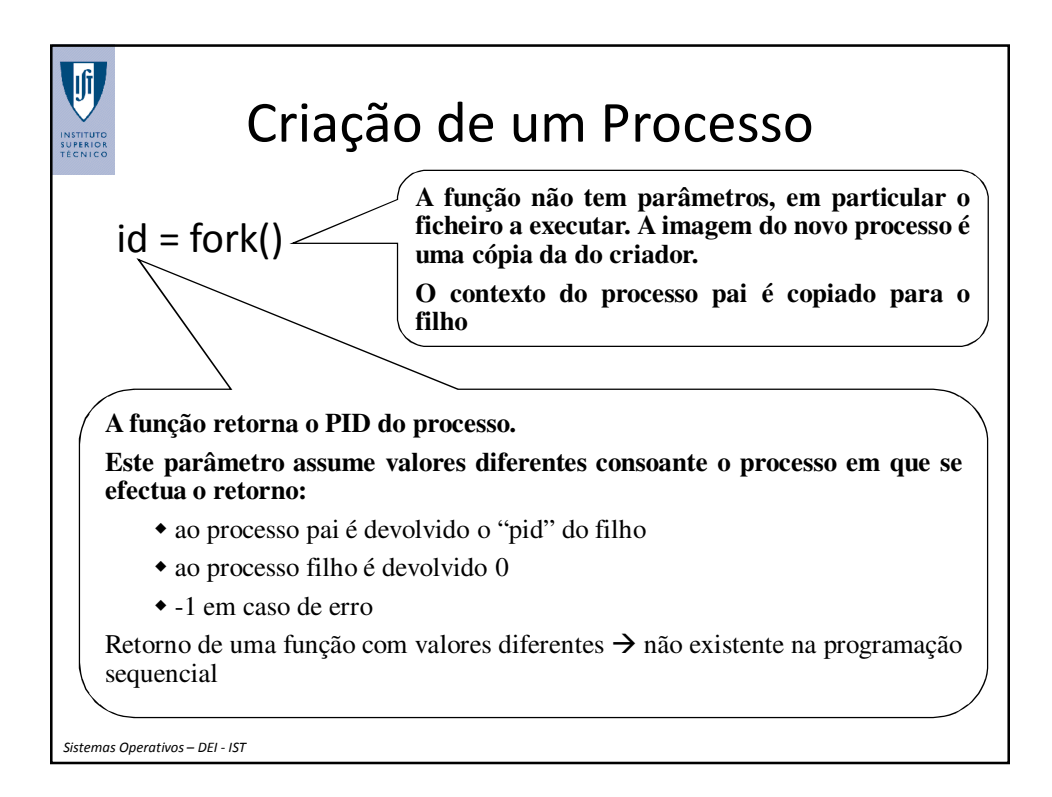

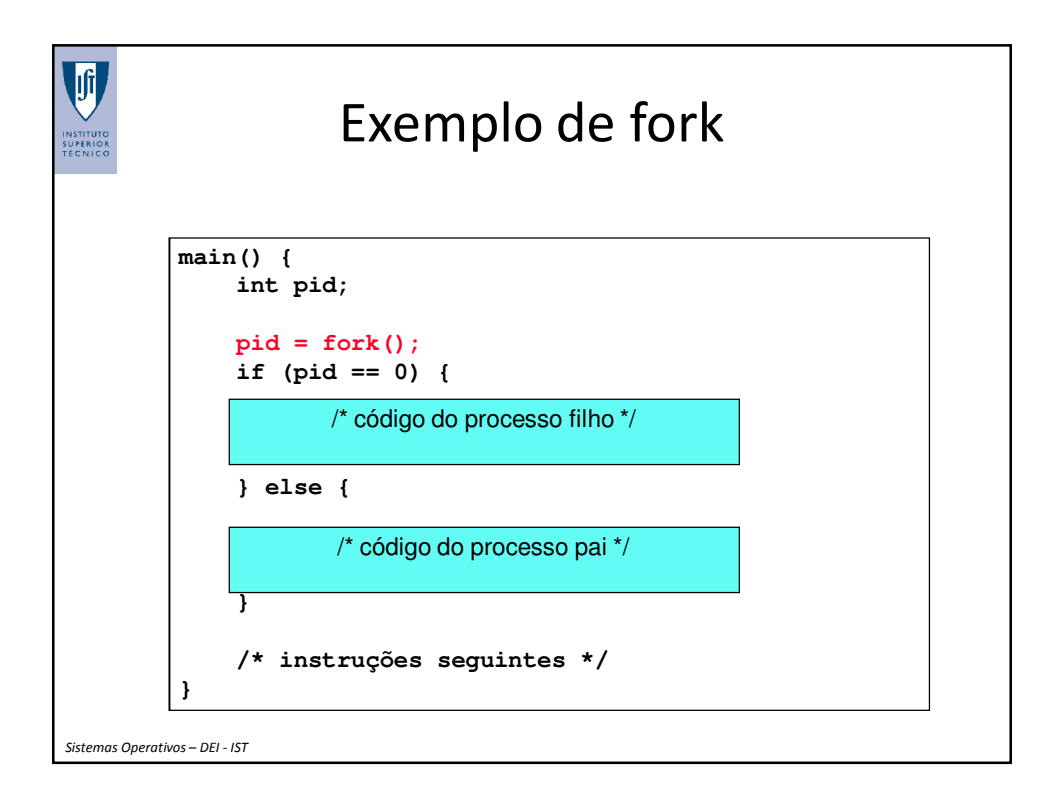

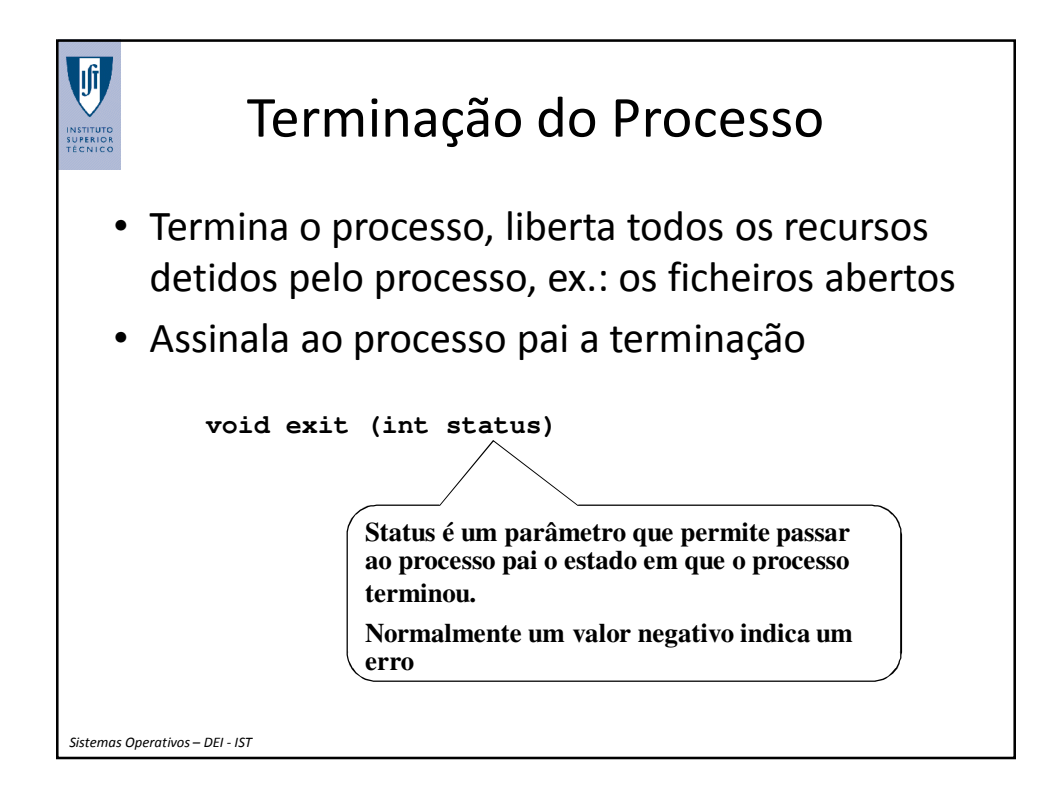

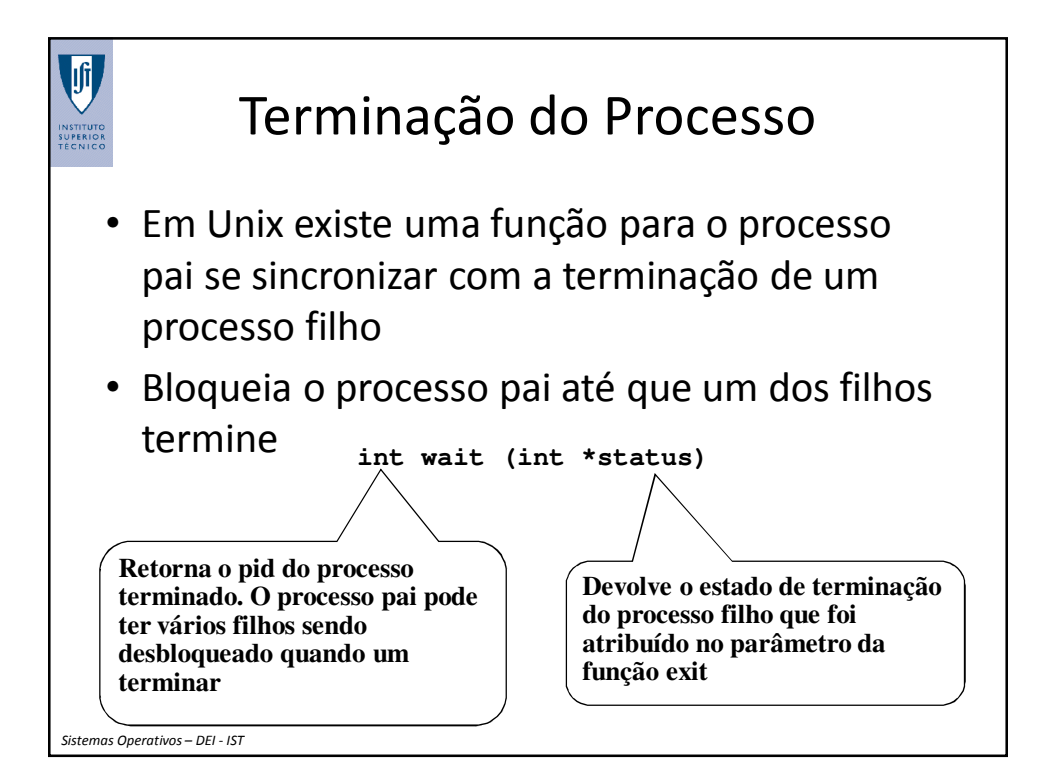

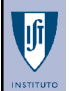

Exemplo de Sincronização entre o Processo Pai e o Processo Filho

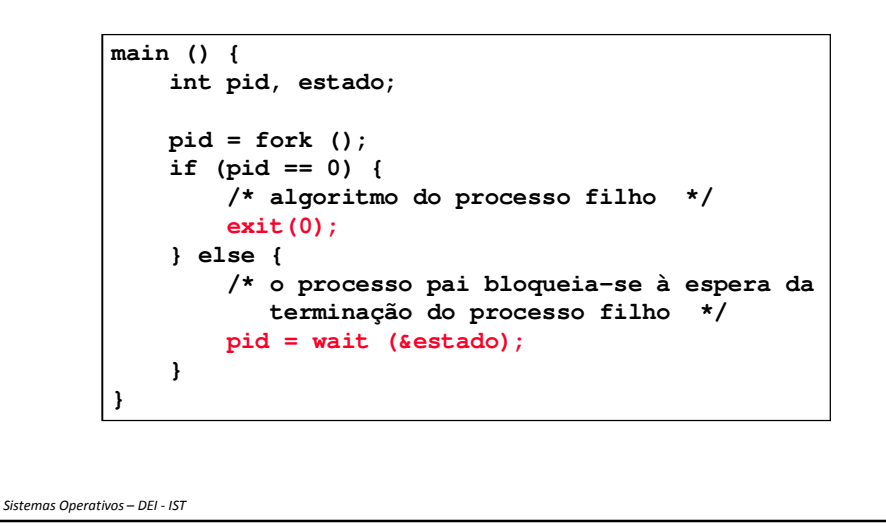

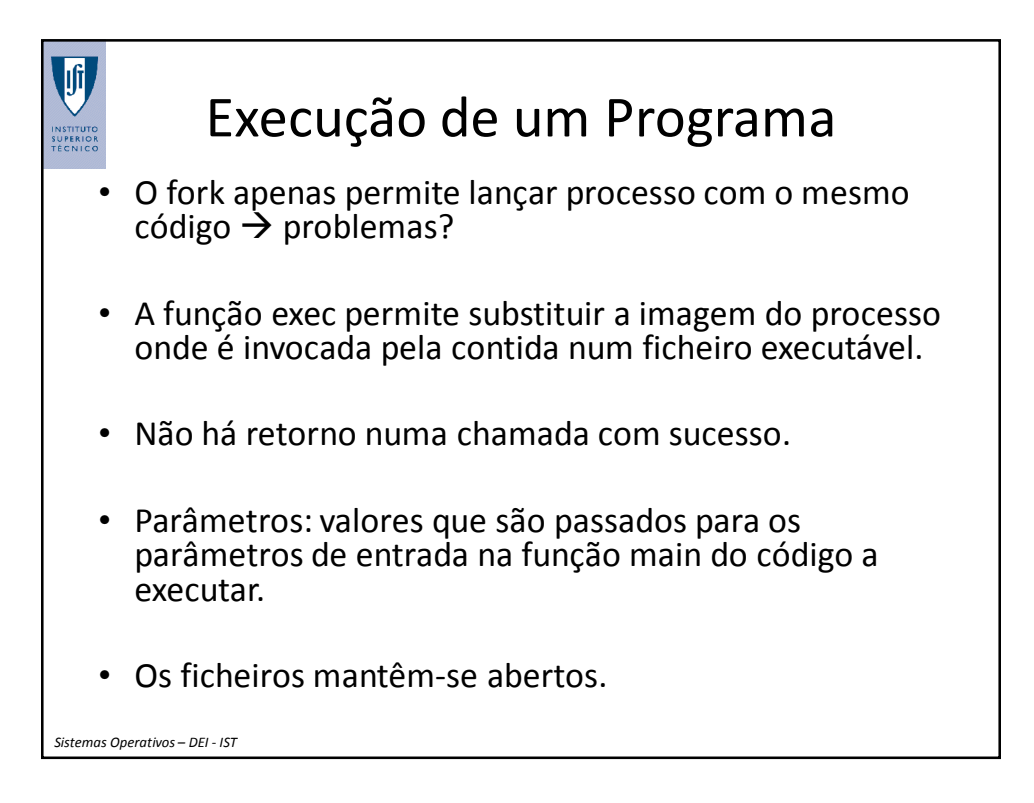

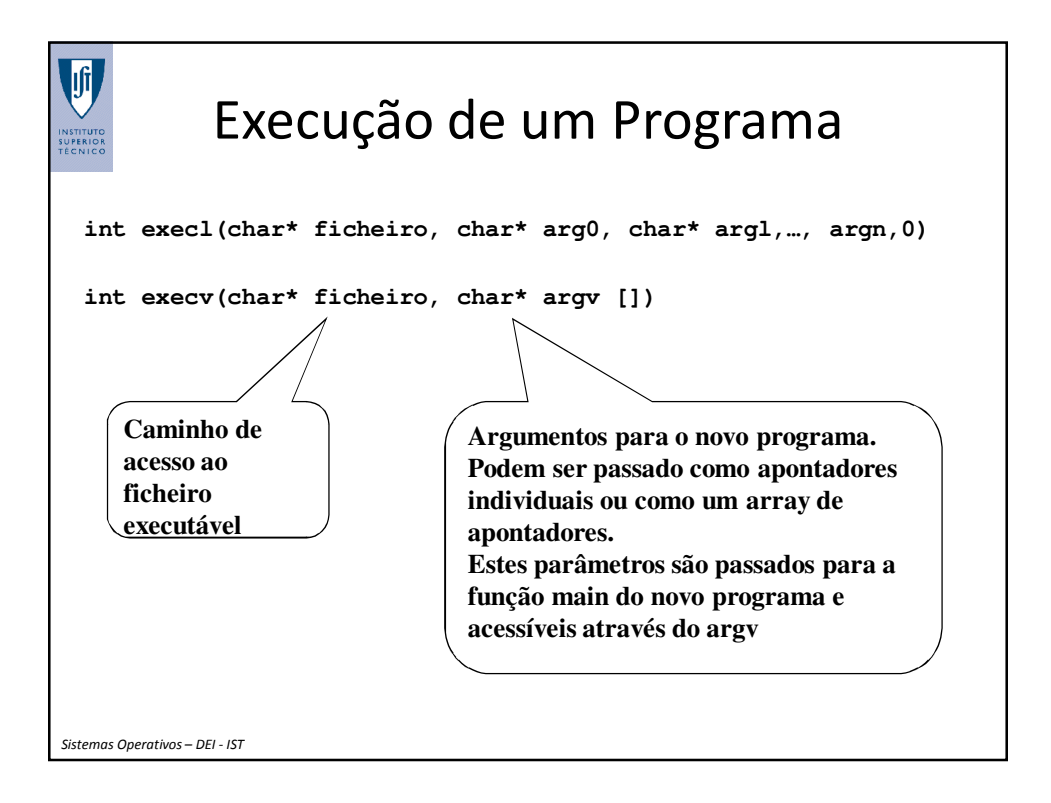

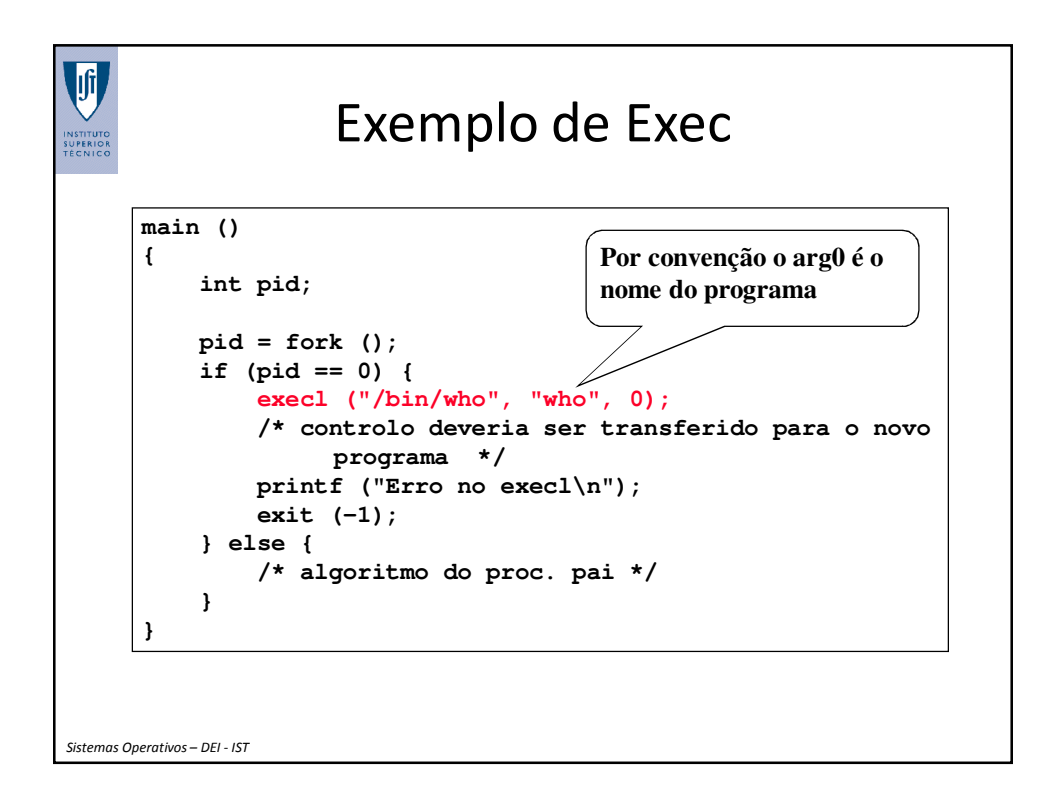

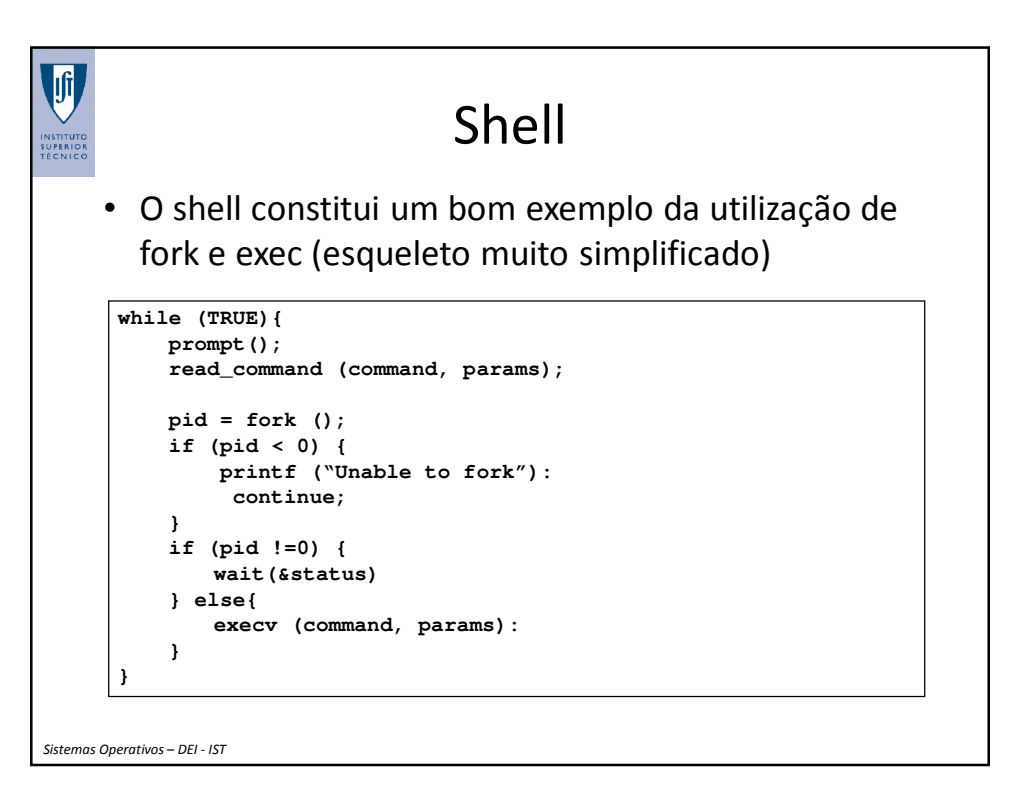

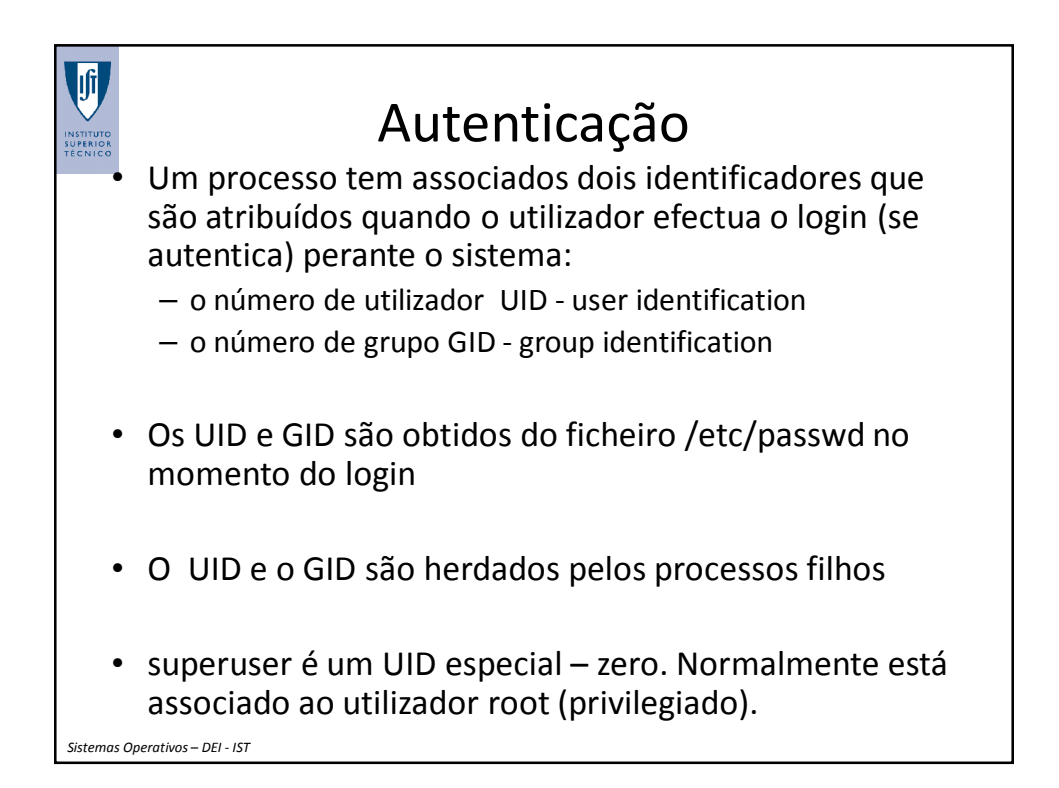

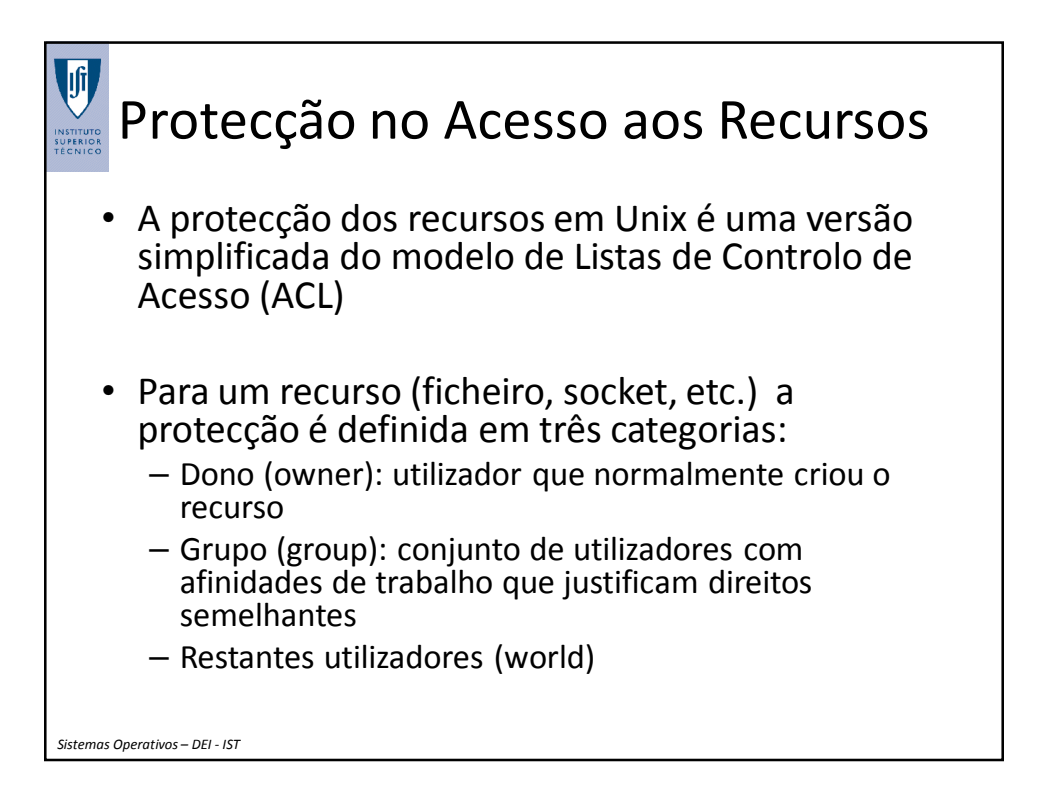

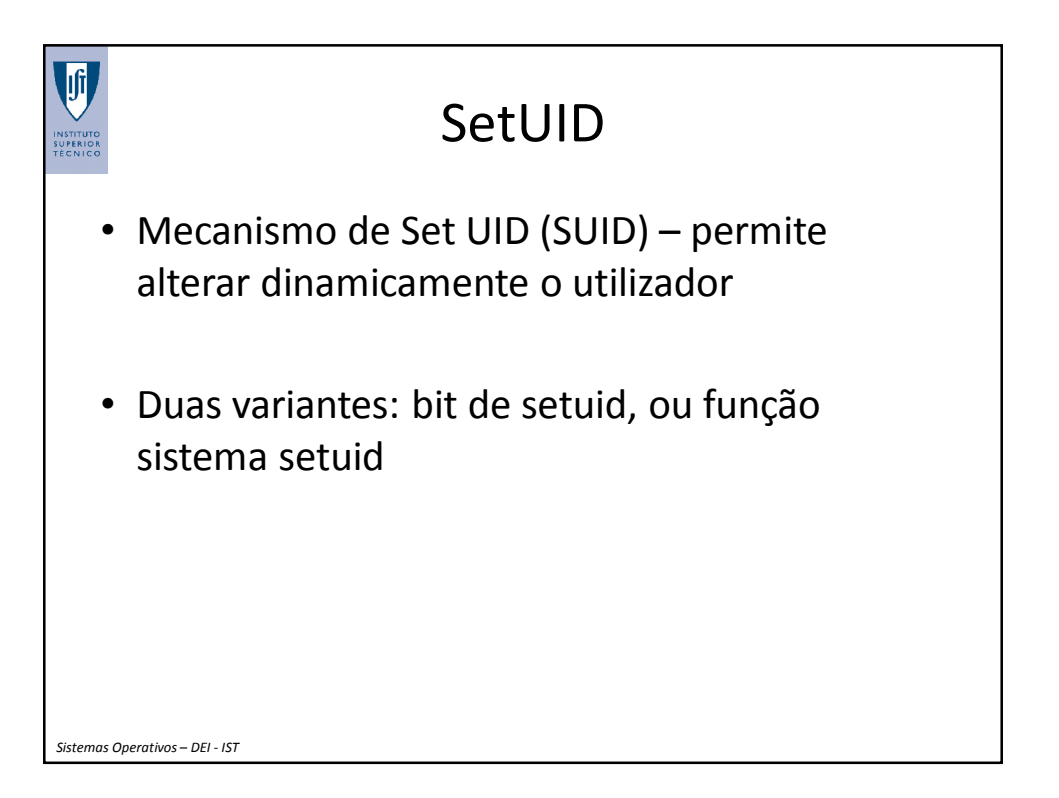

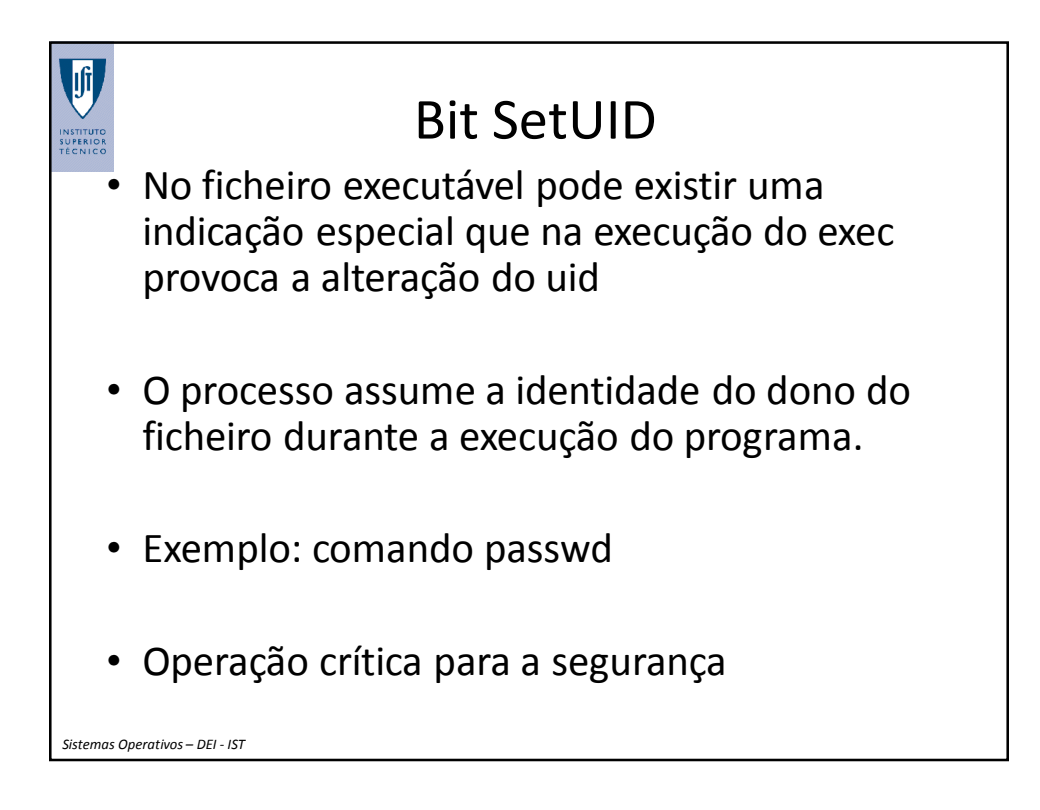

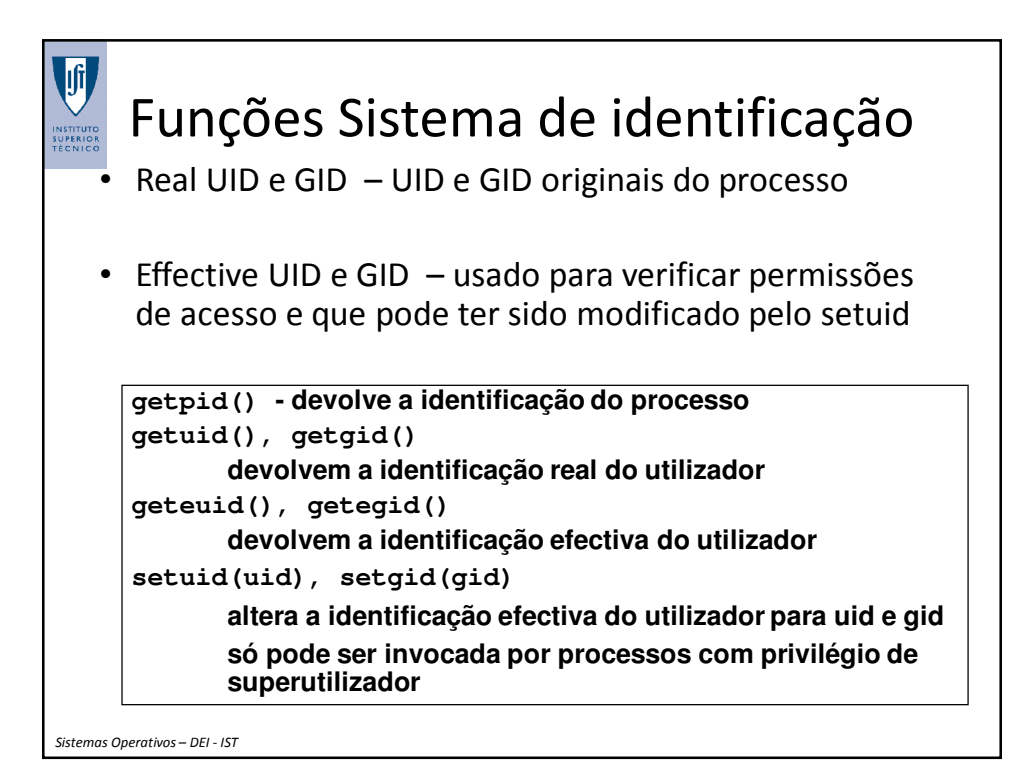

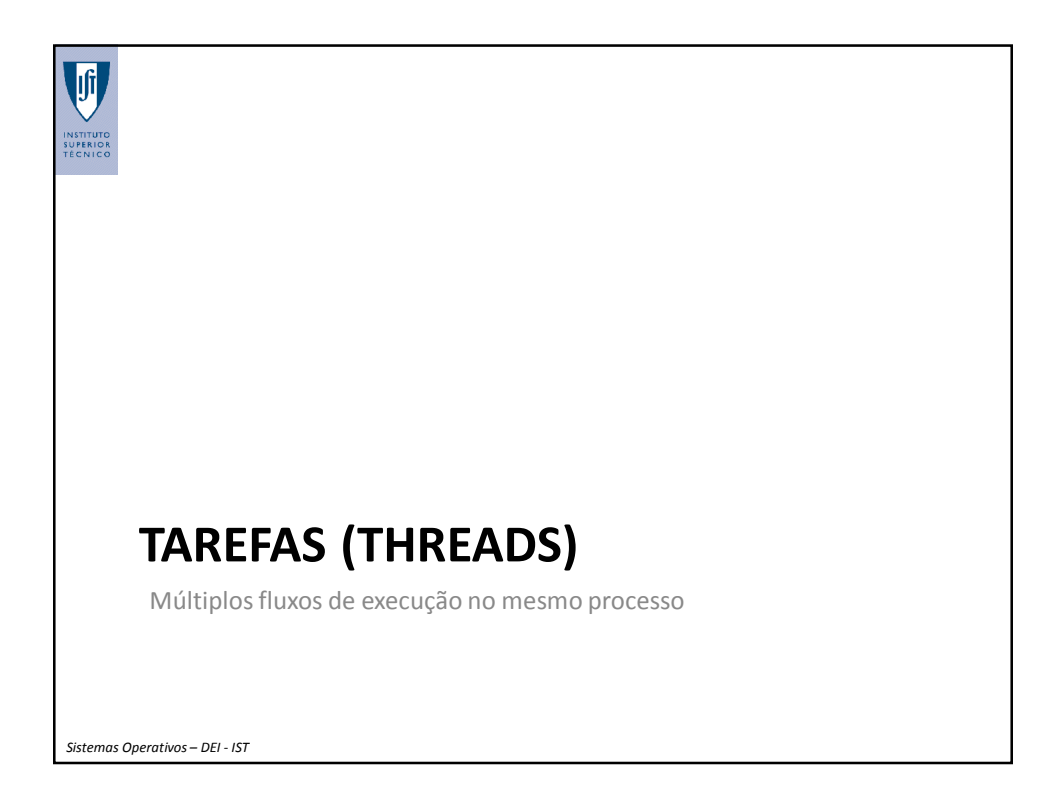

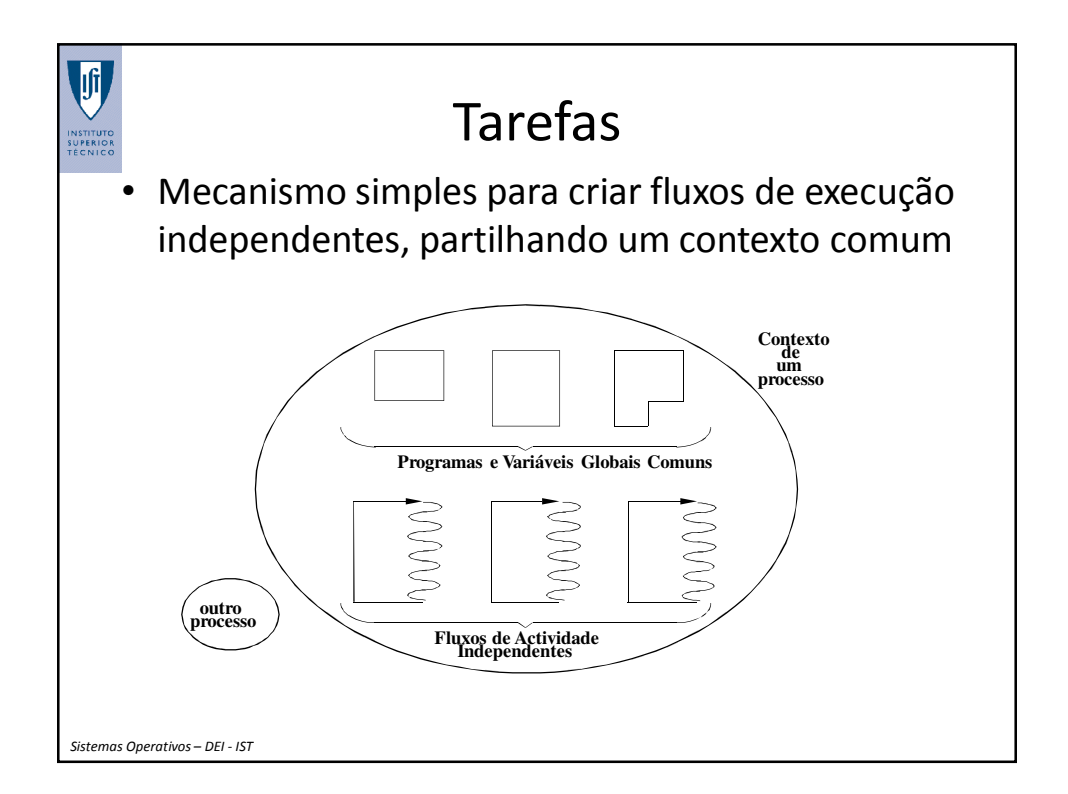

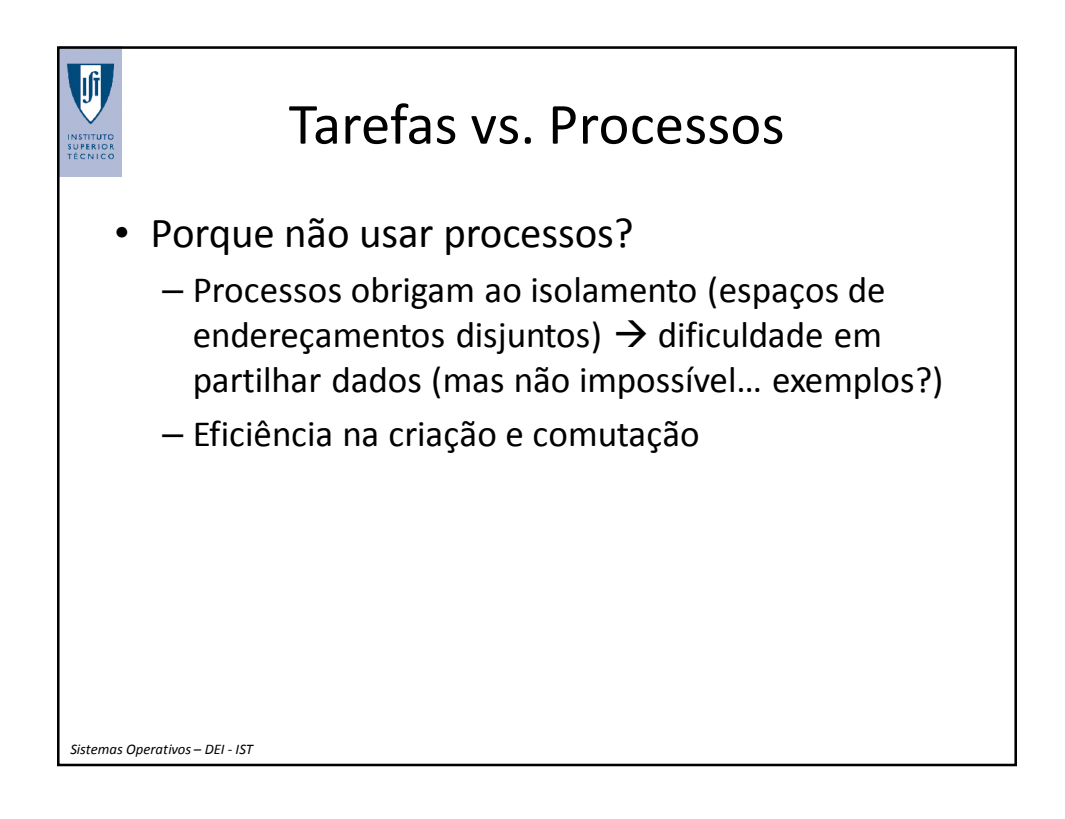

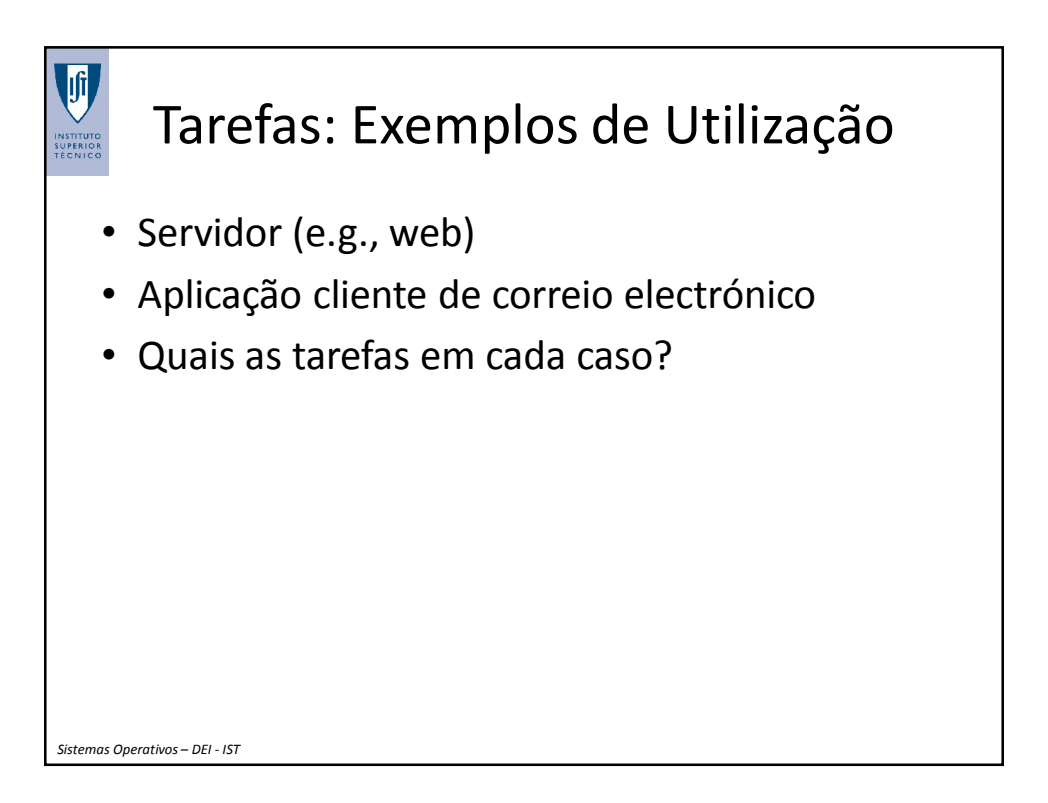

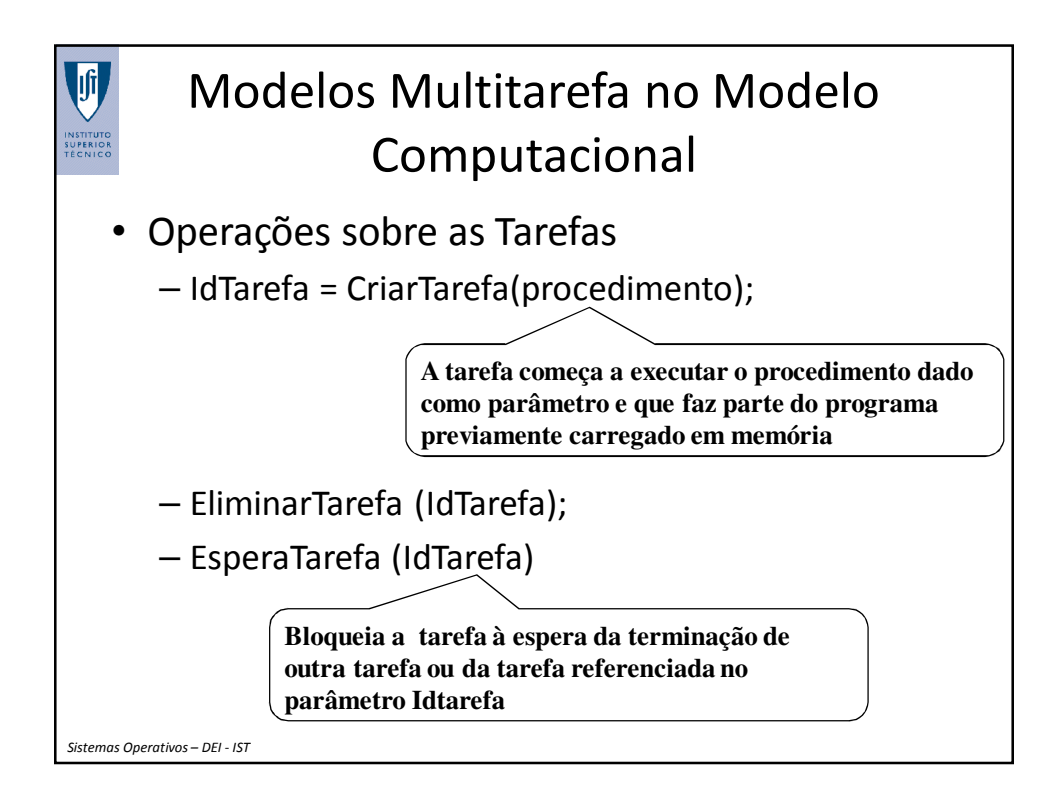

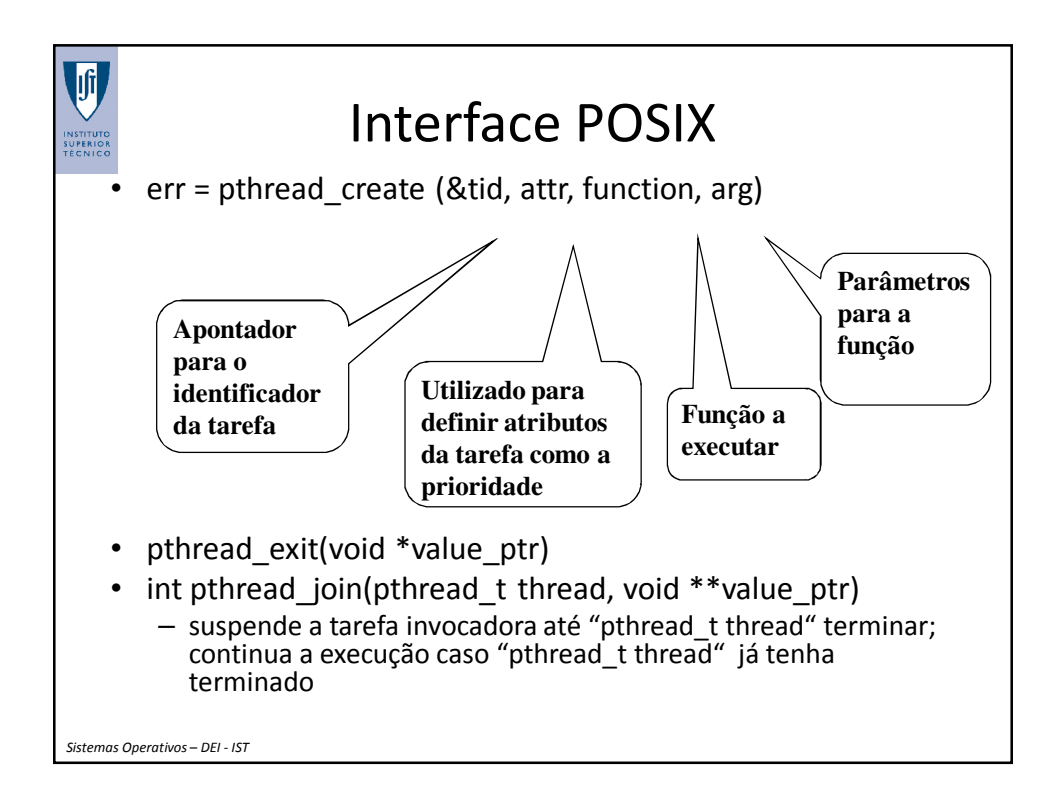

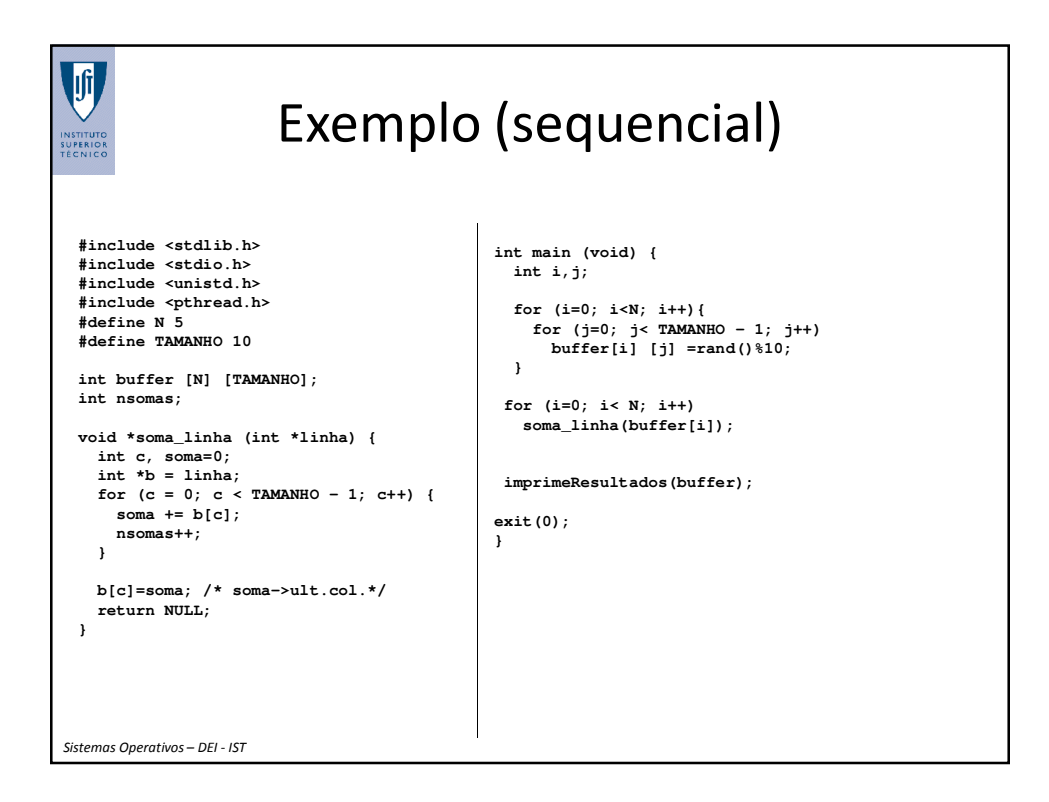

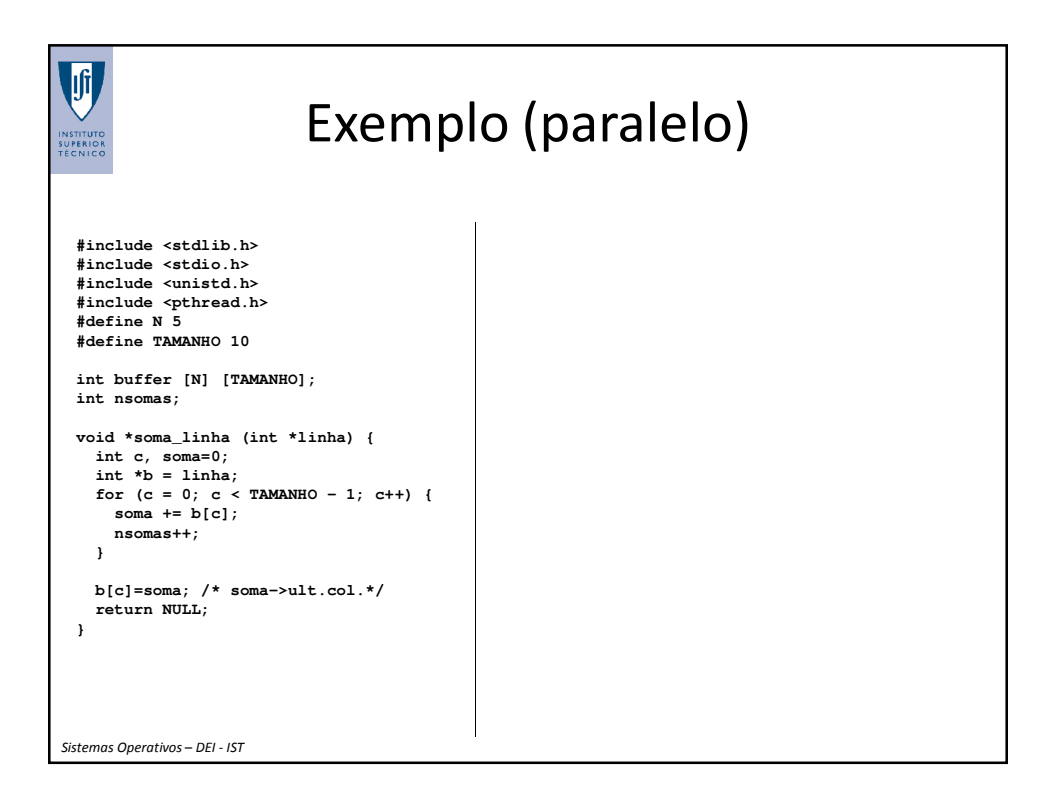

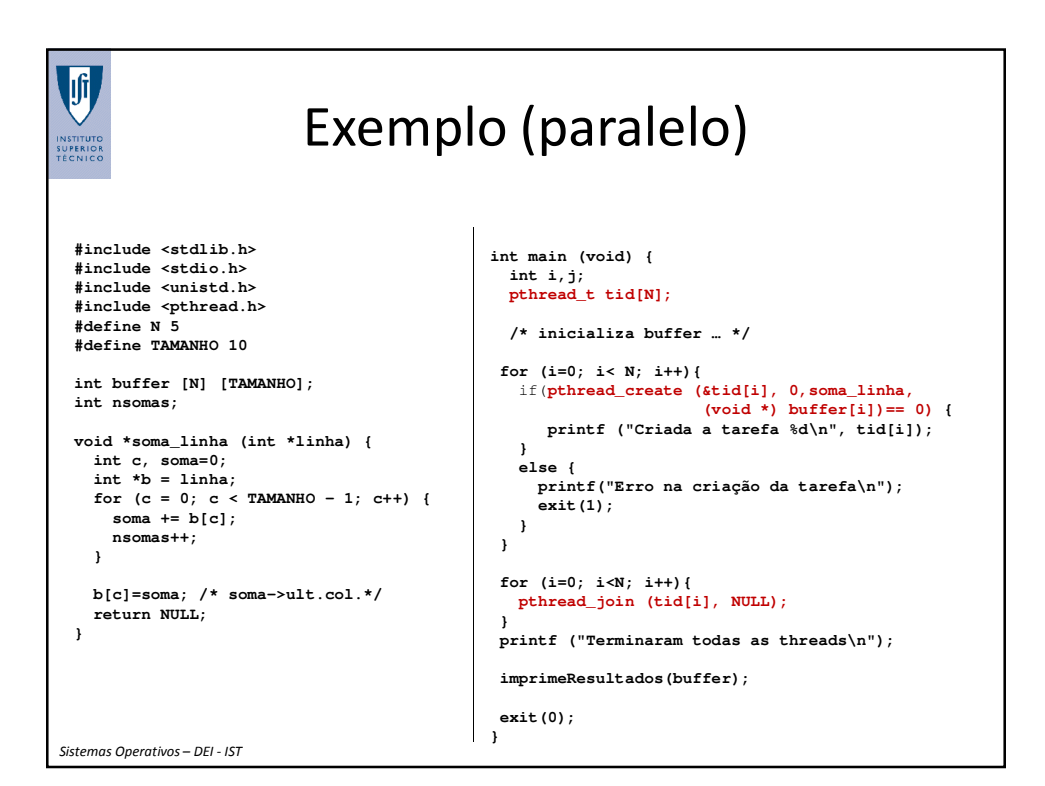

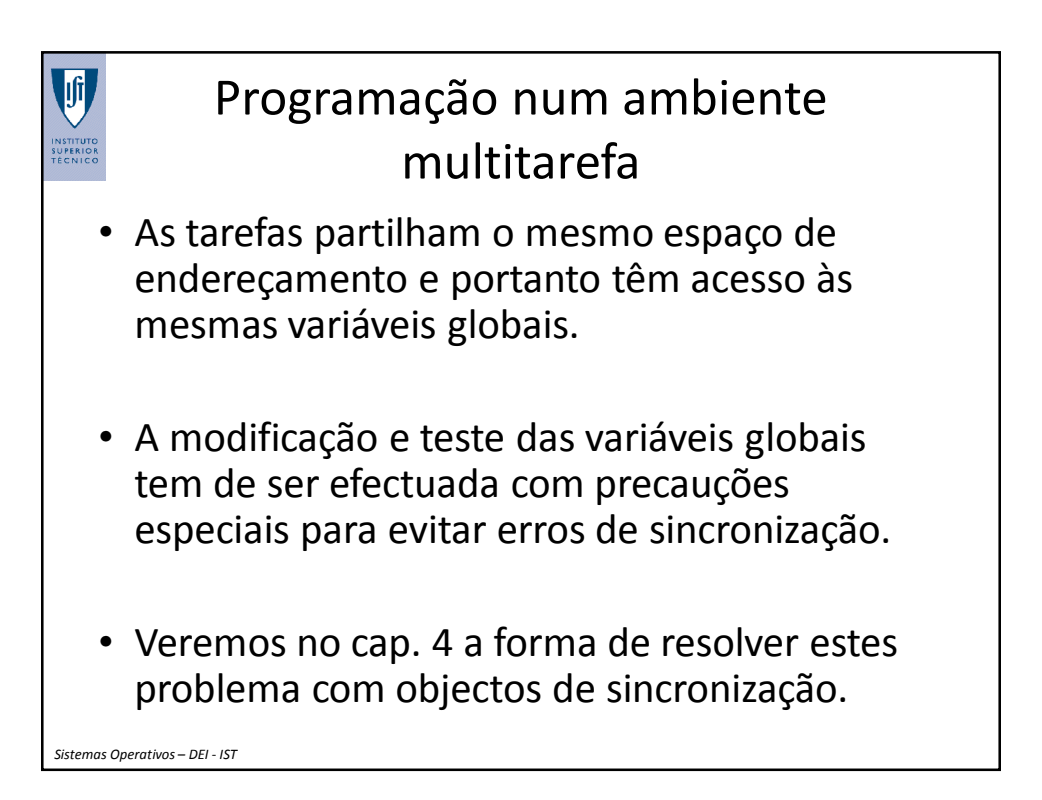

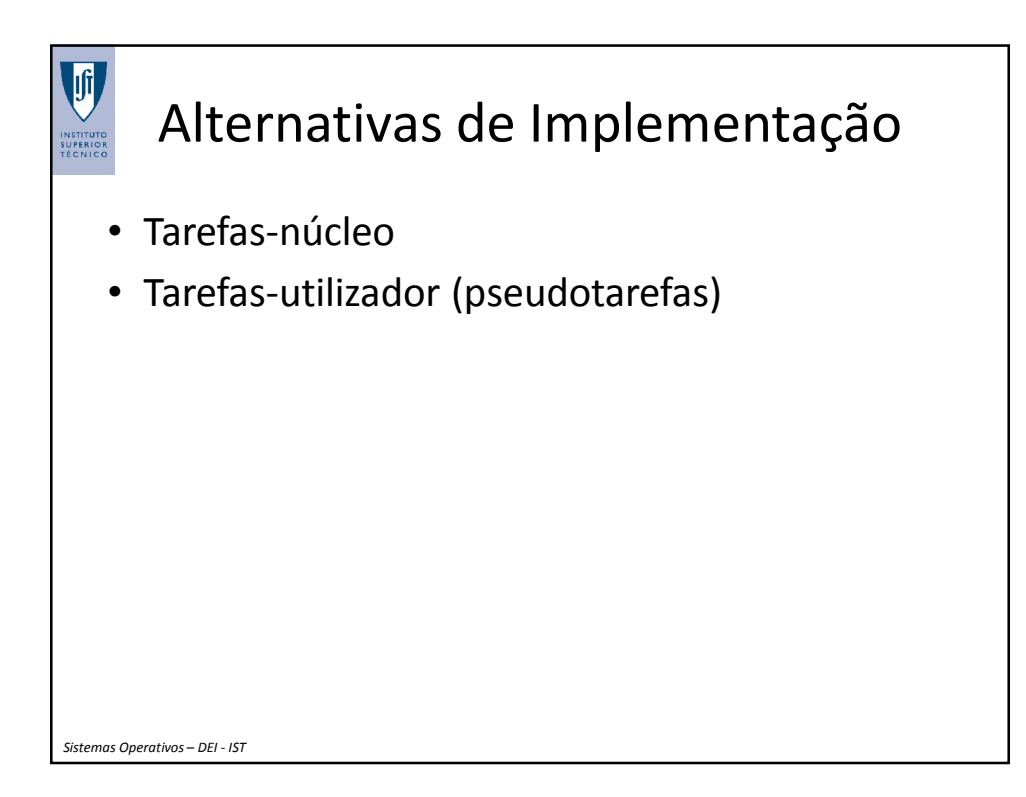

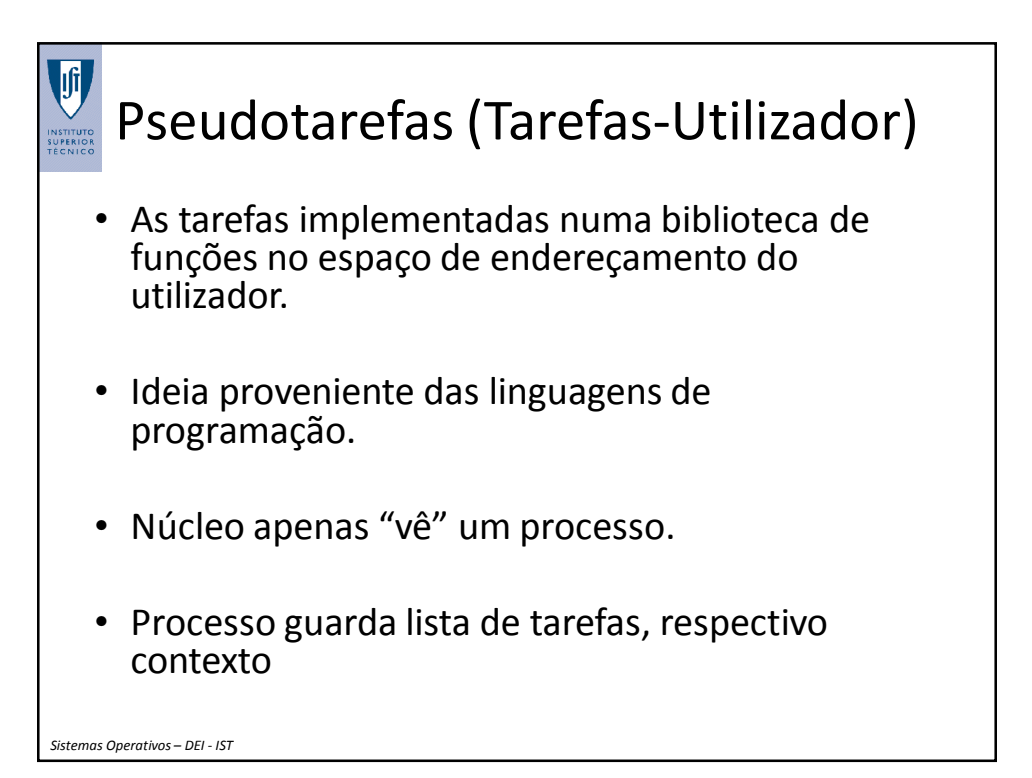

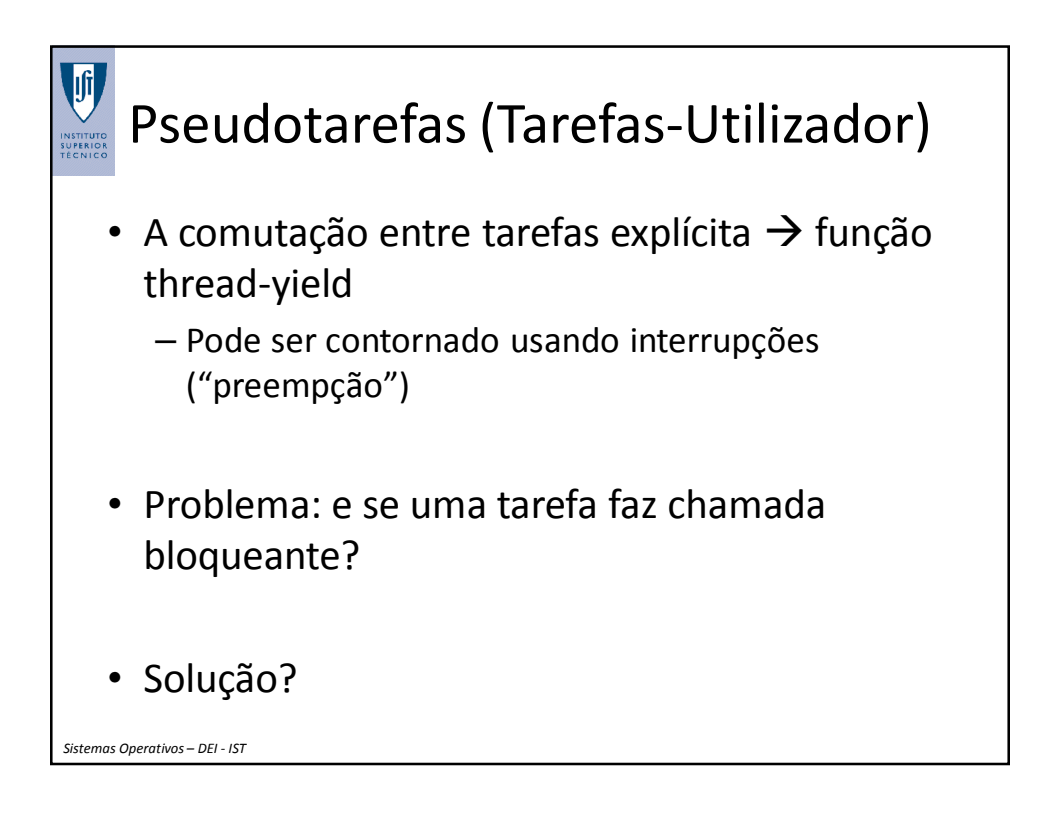

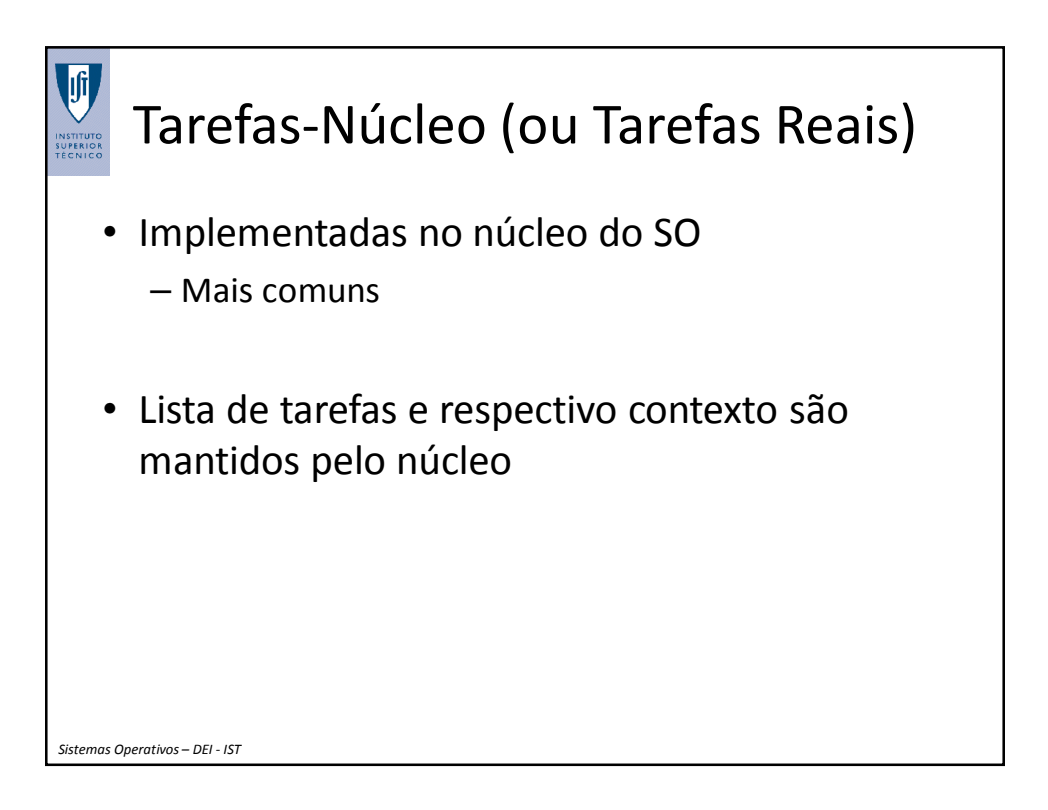

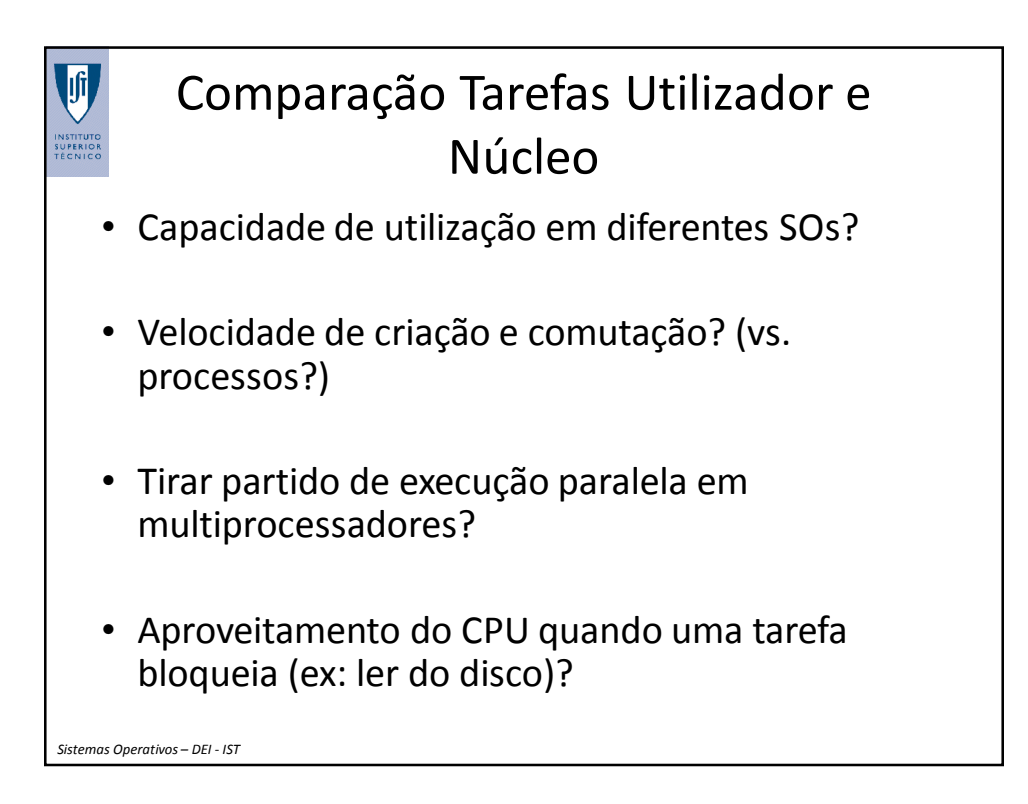

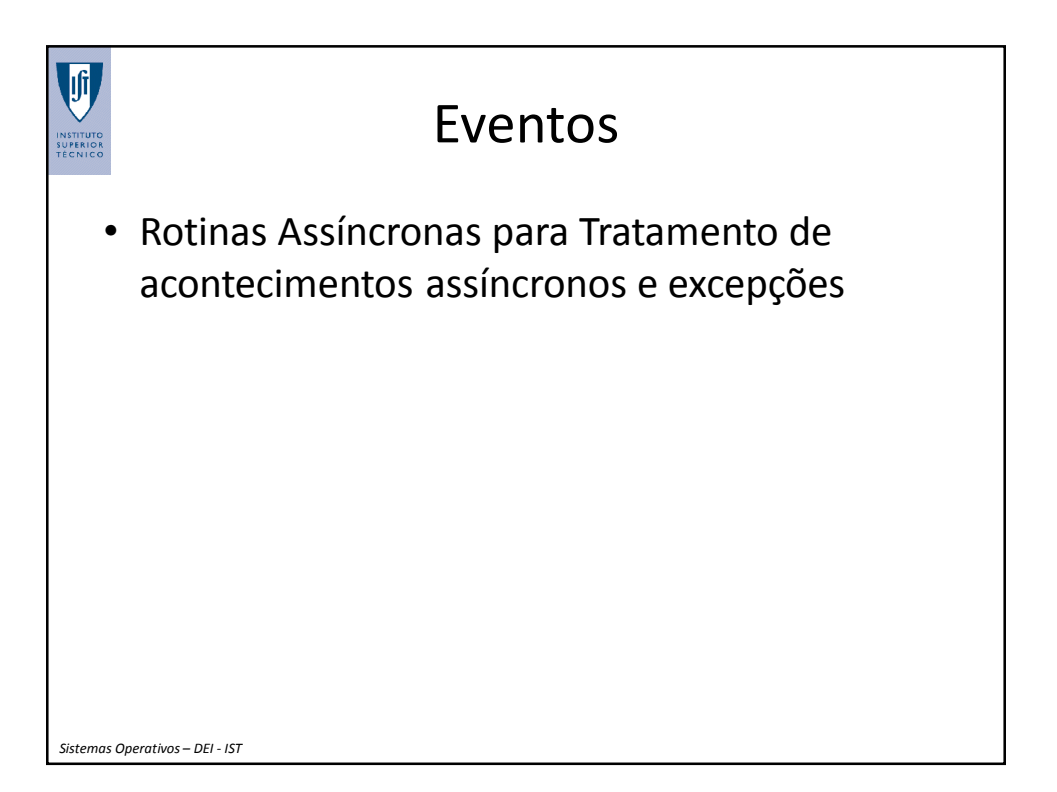

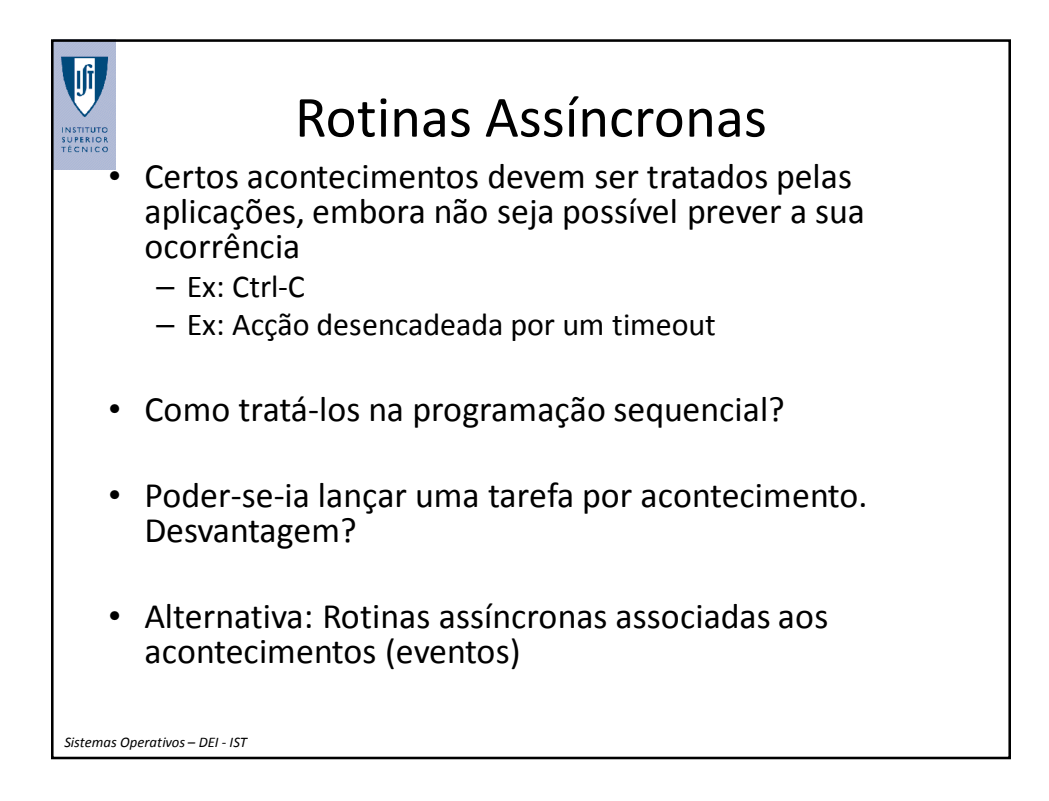

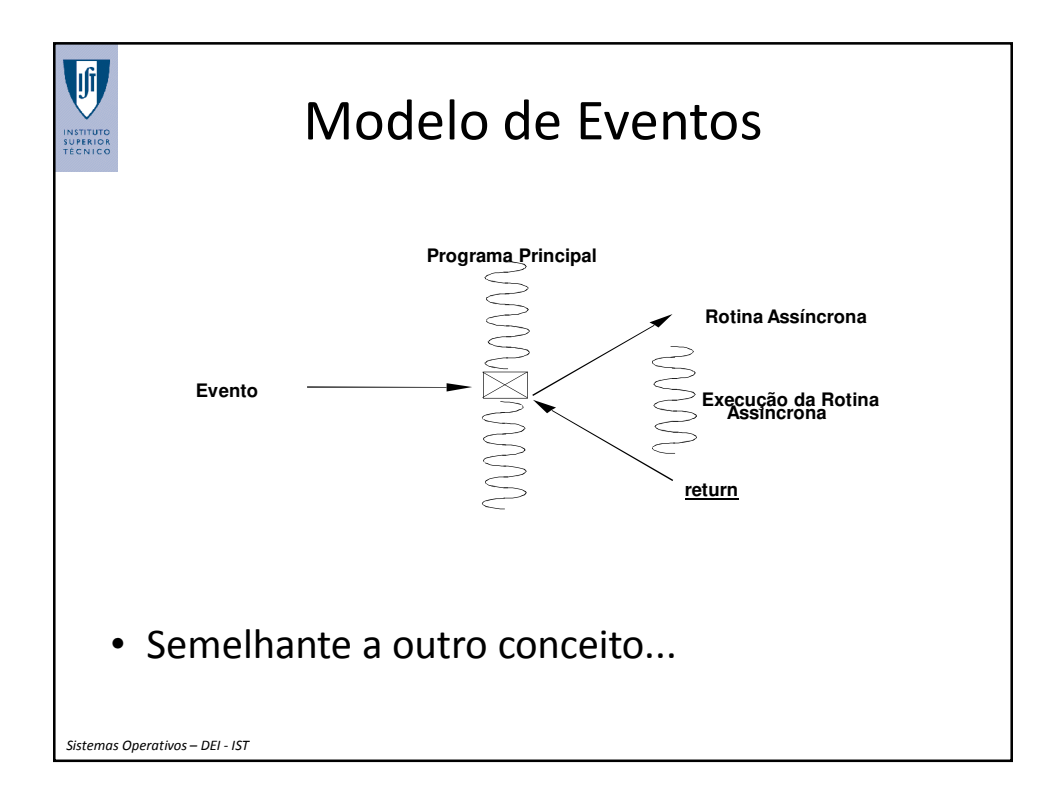

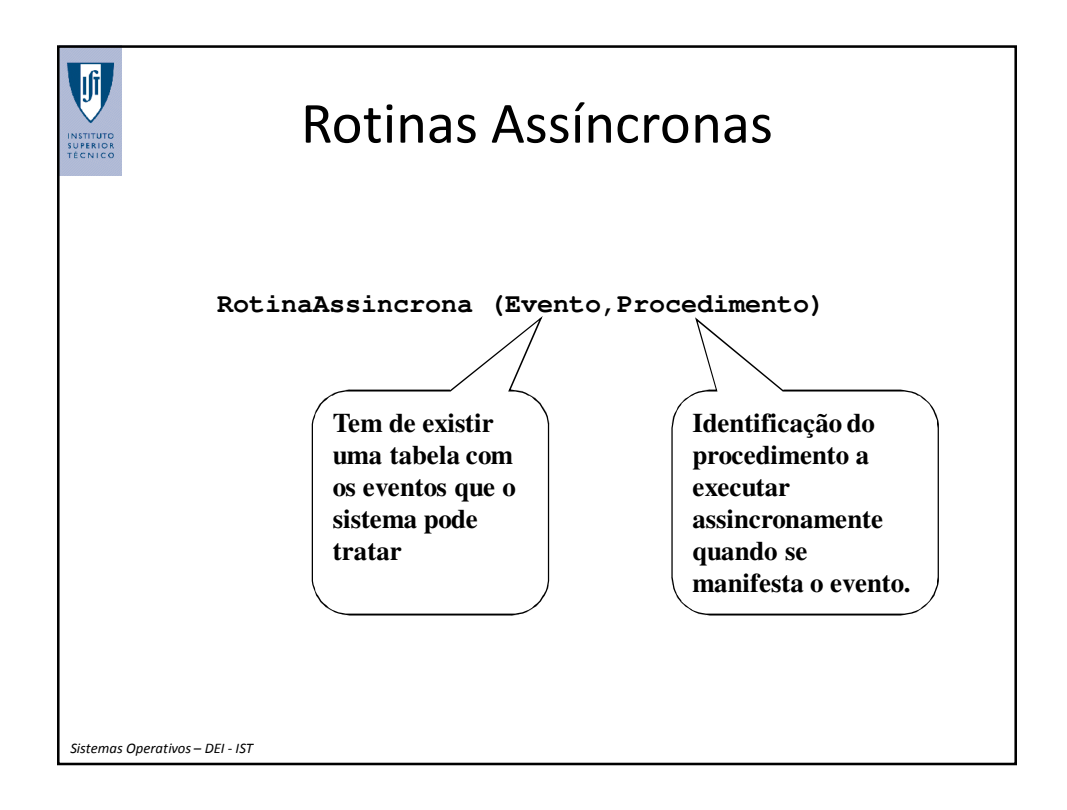

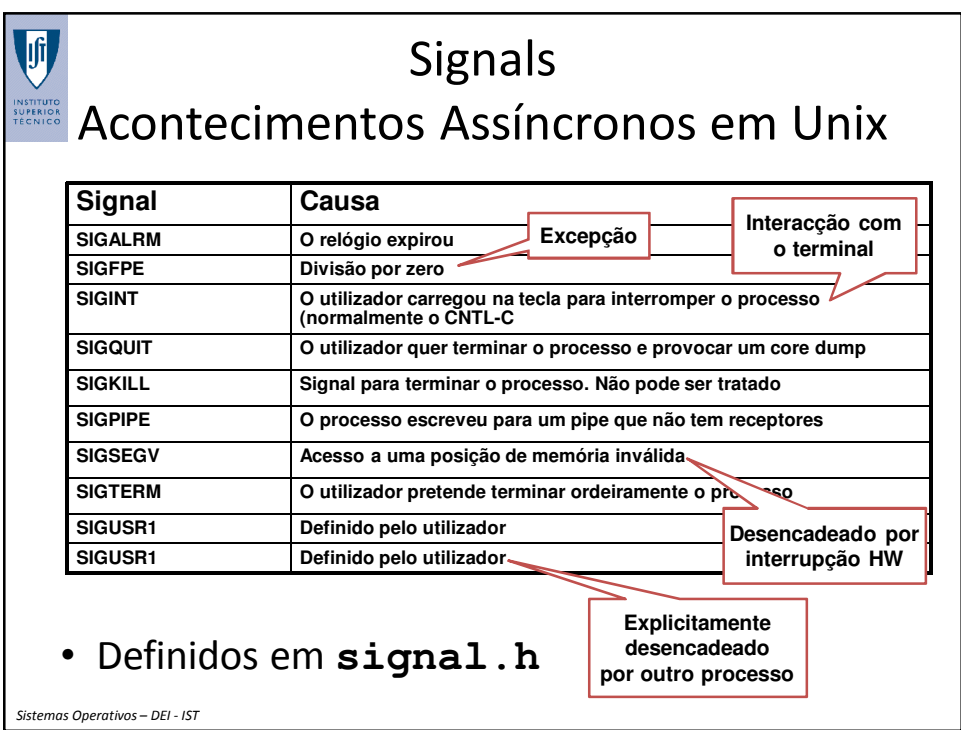

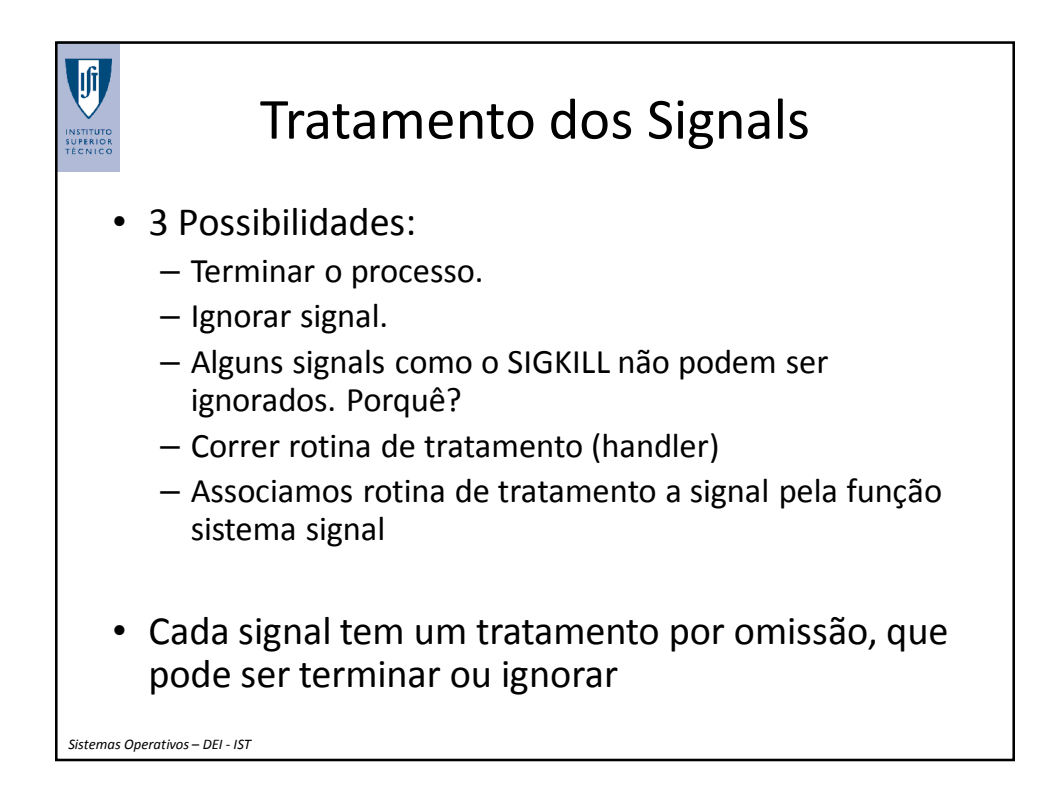

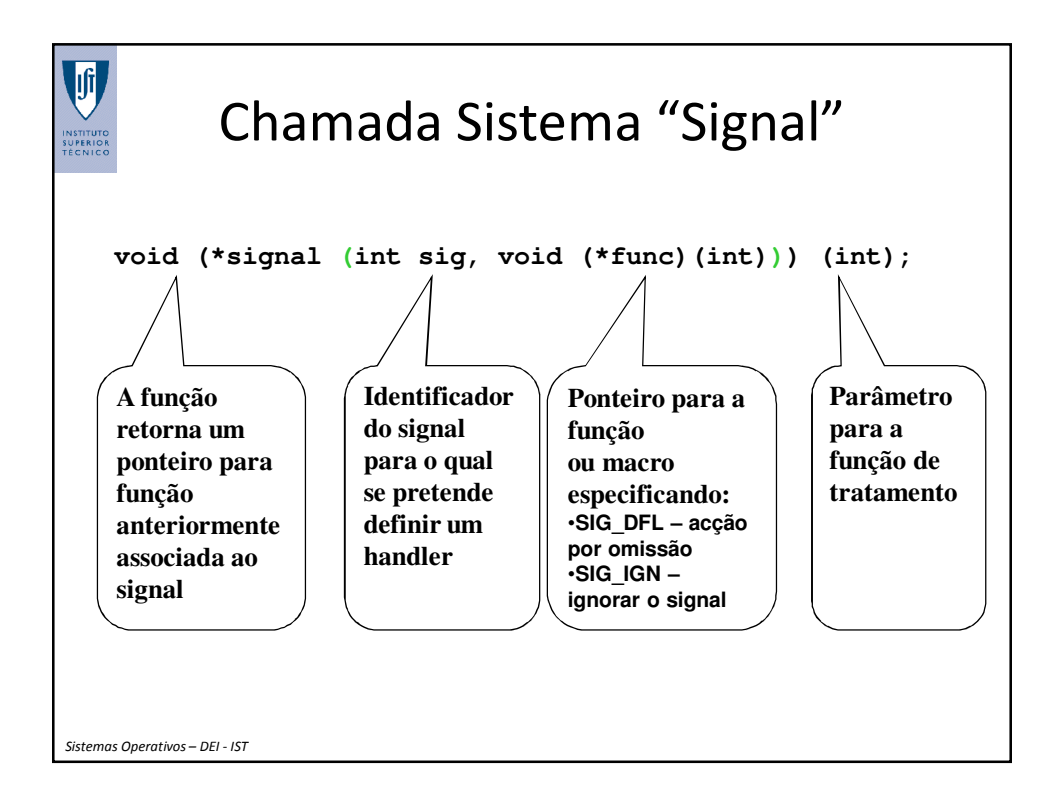

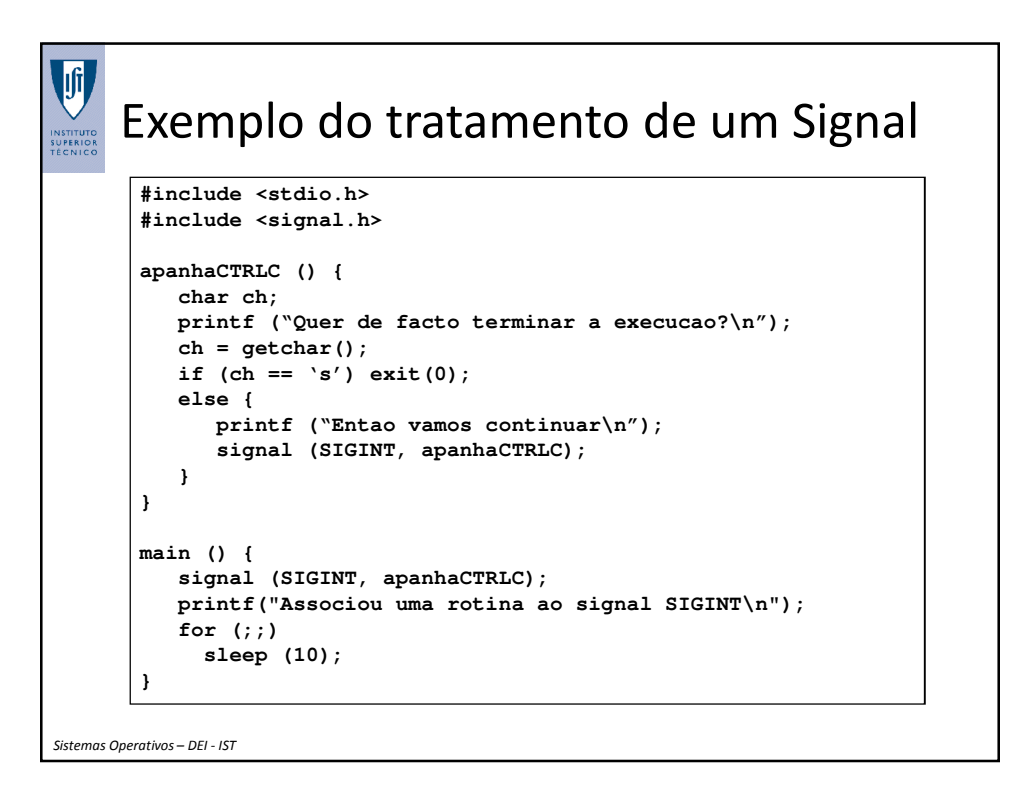

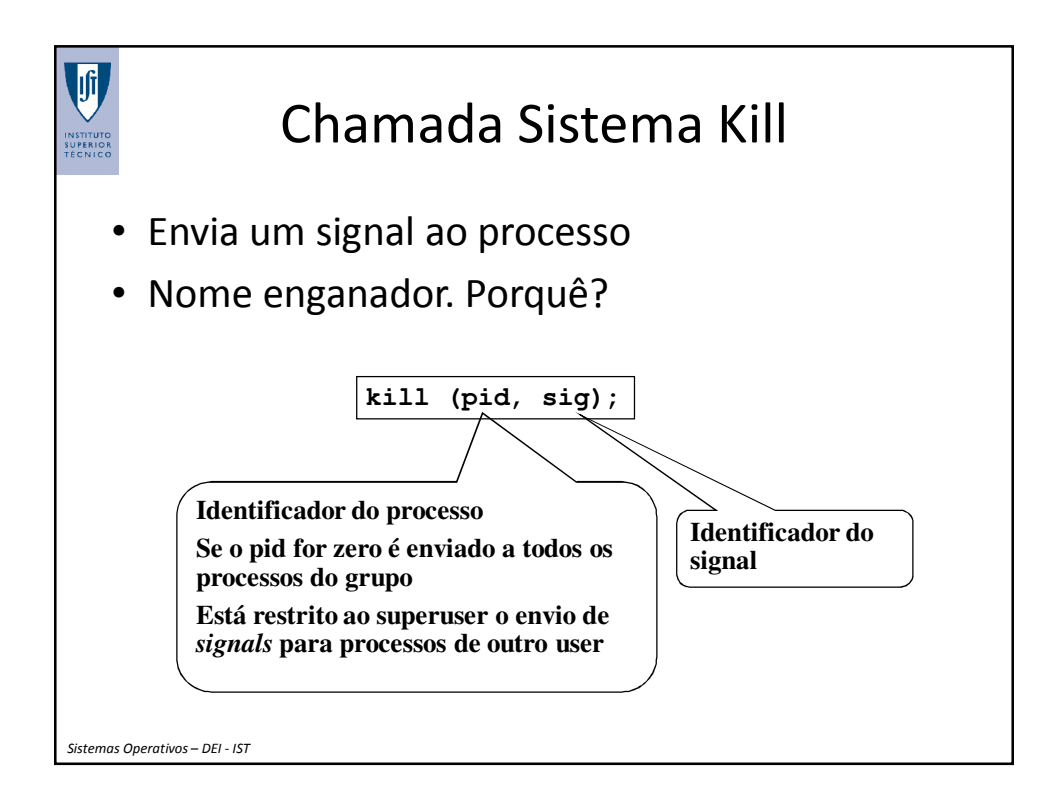

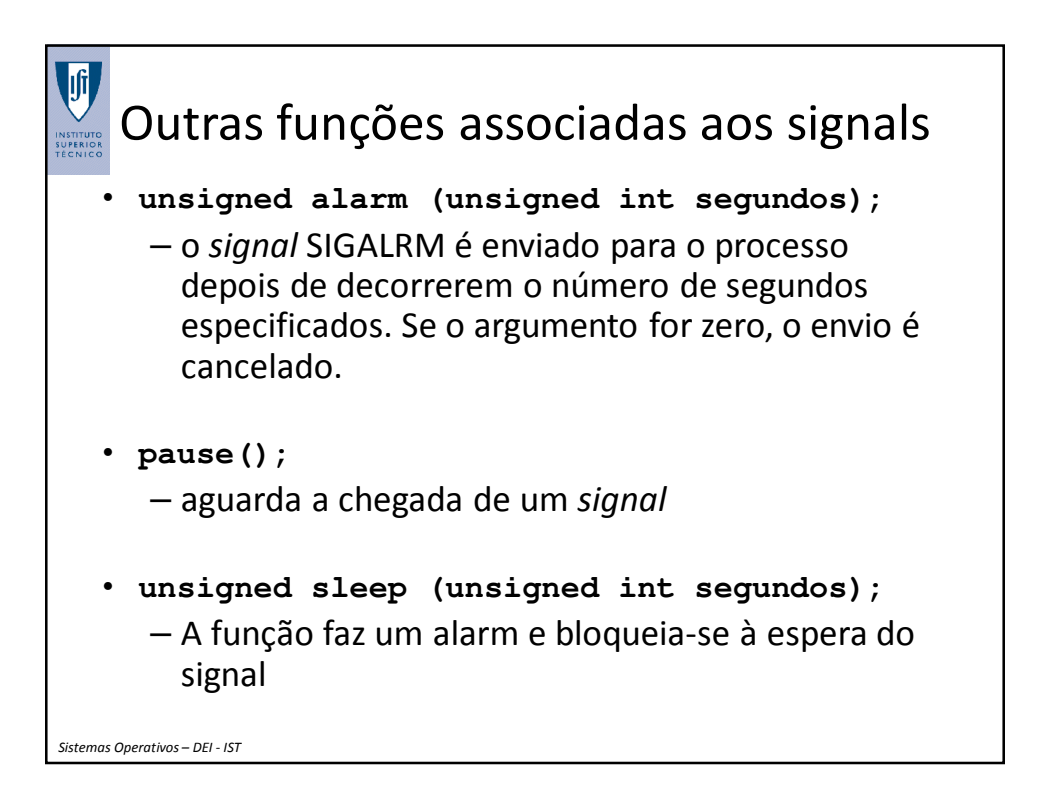

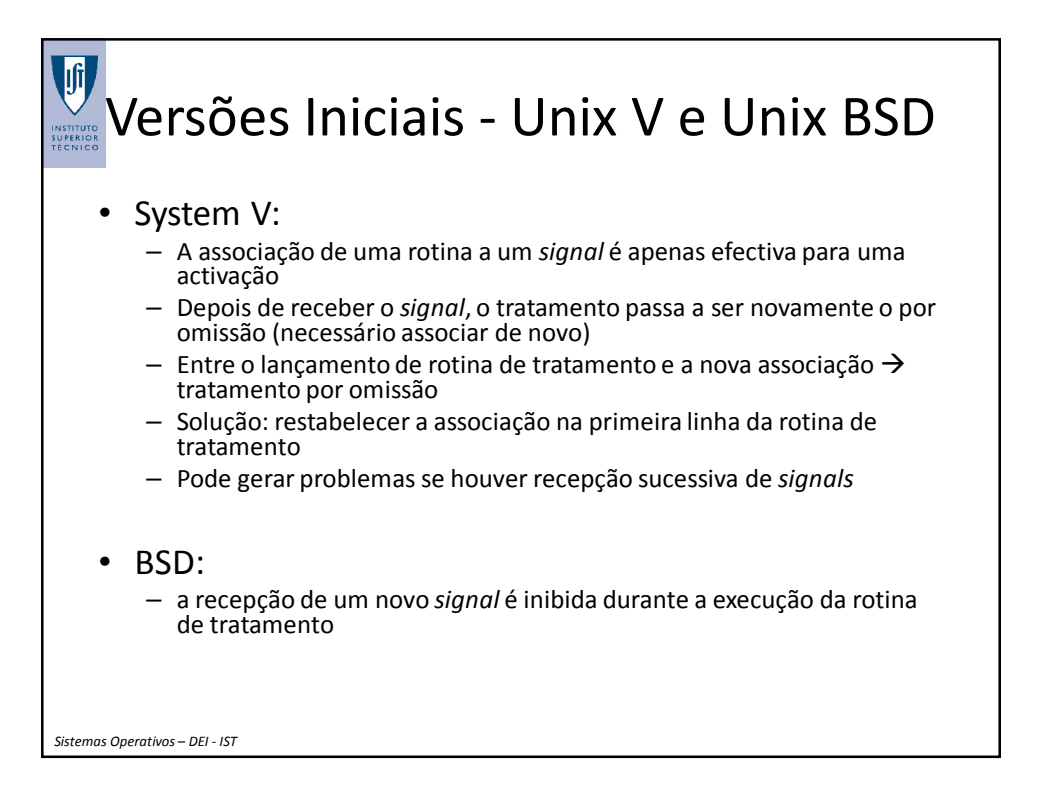

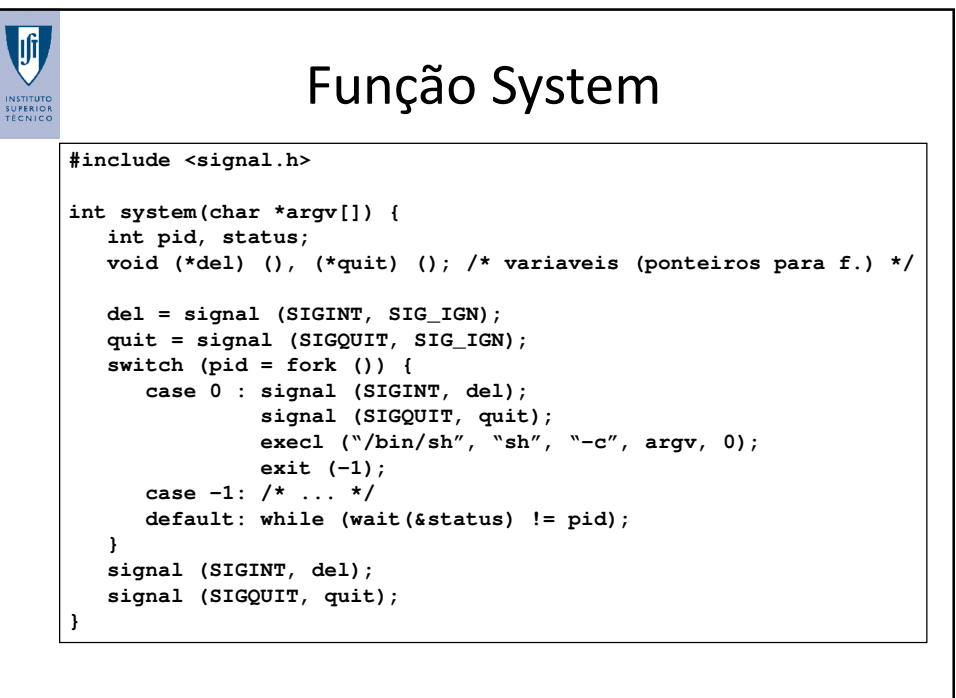

```
Sistemas Operativos – DEI - IST
```
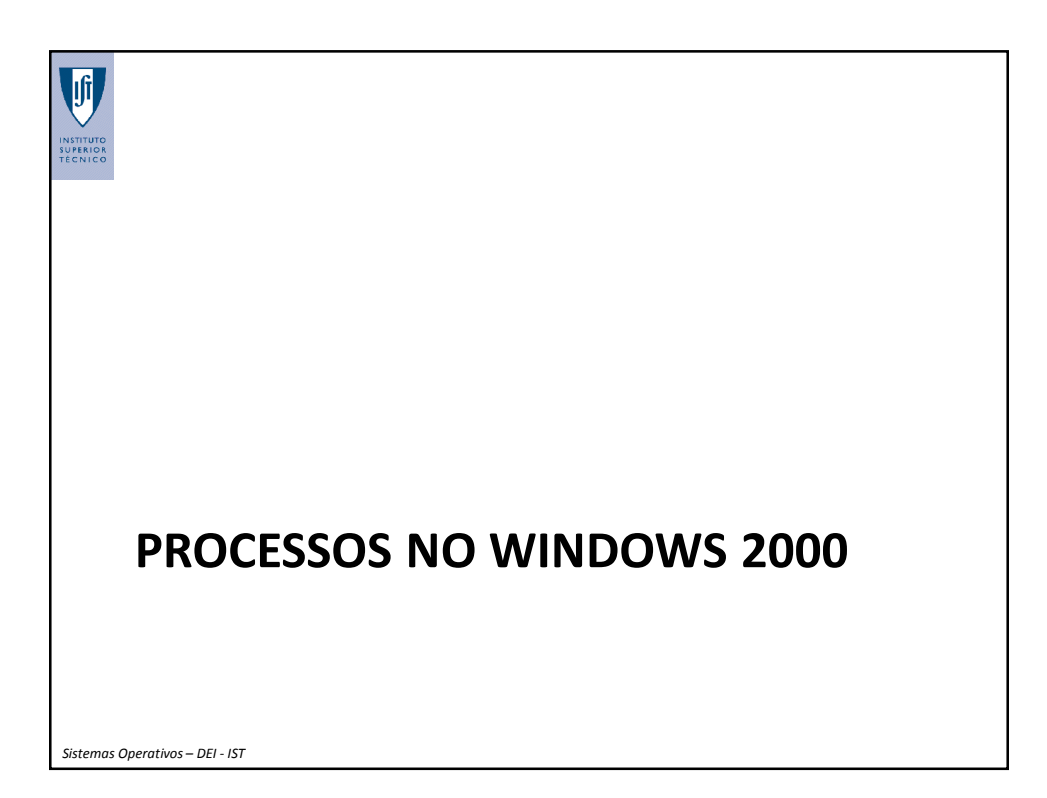

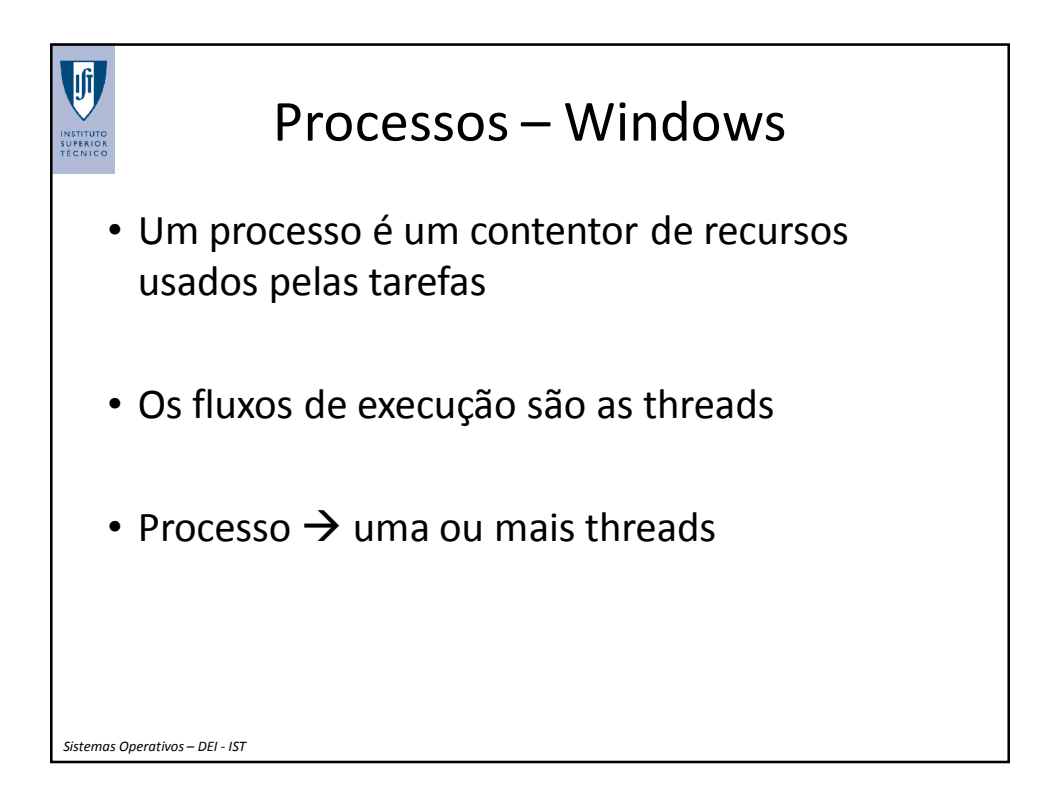

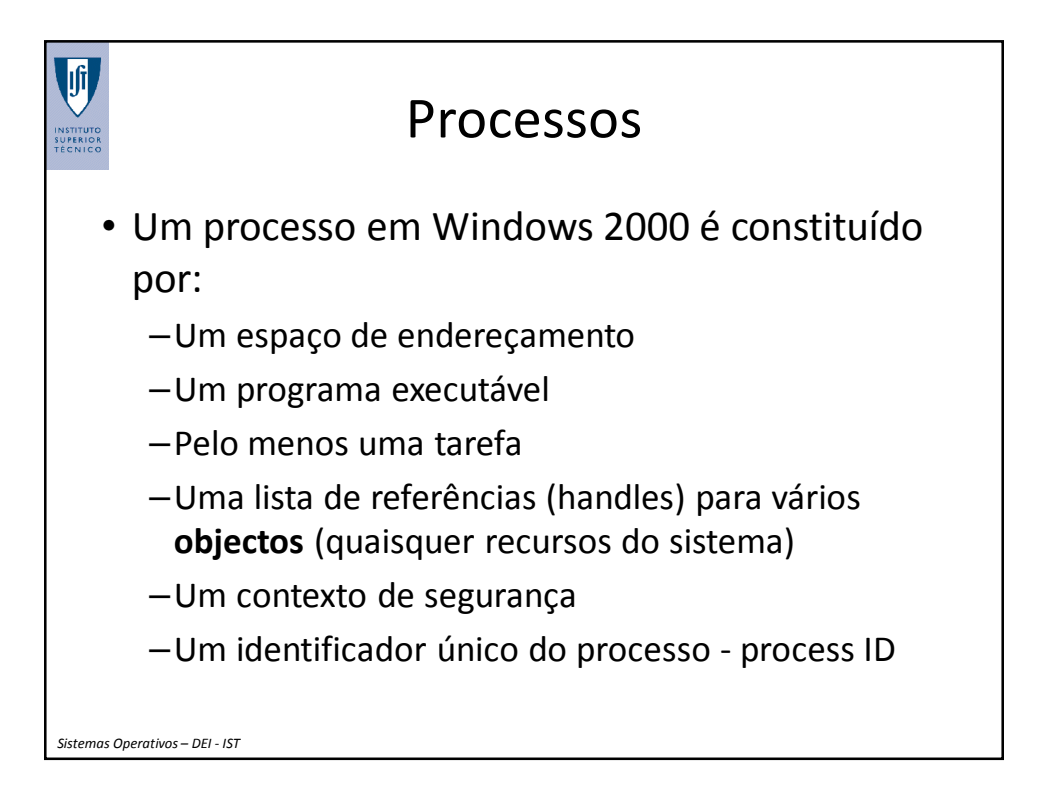

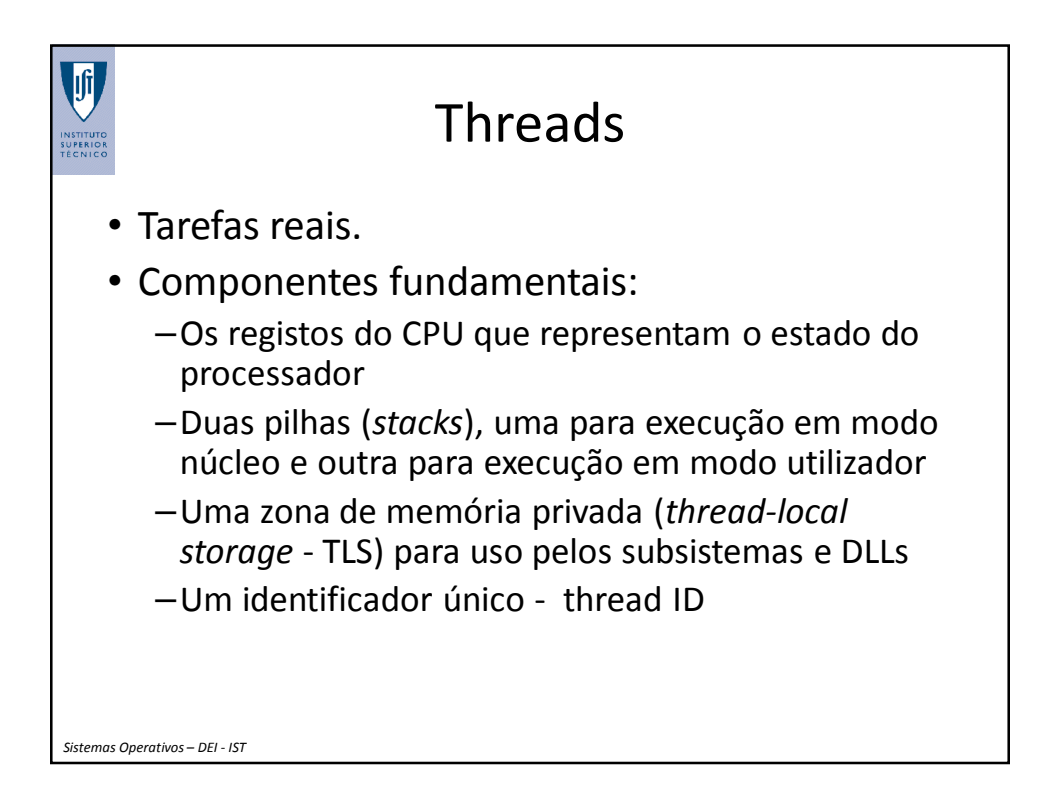

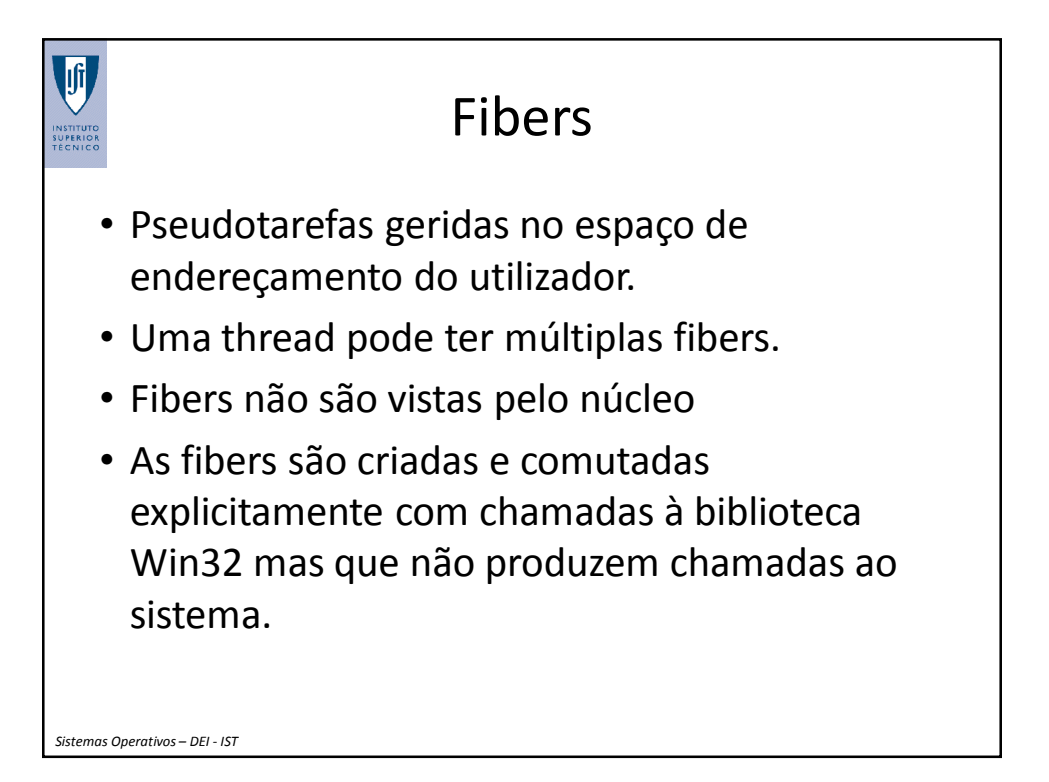

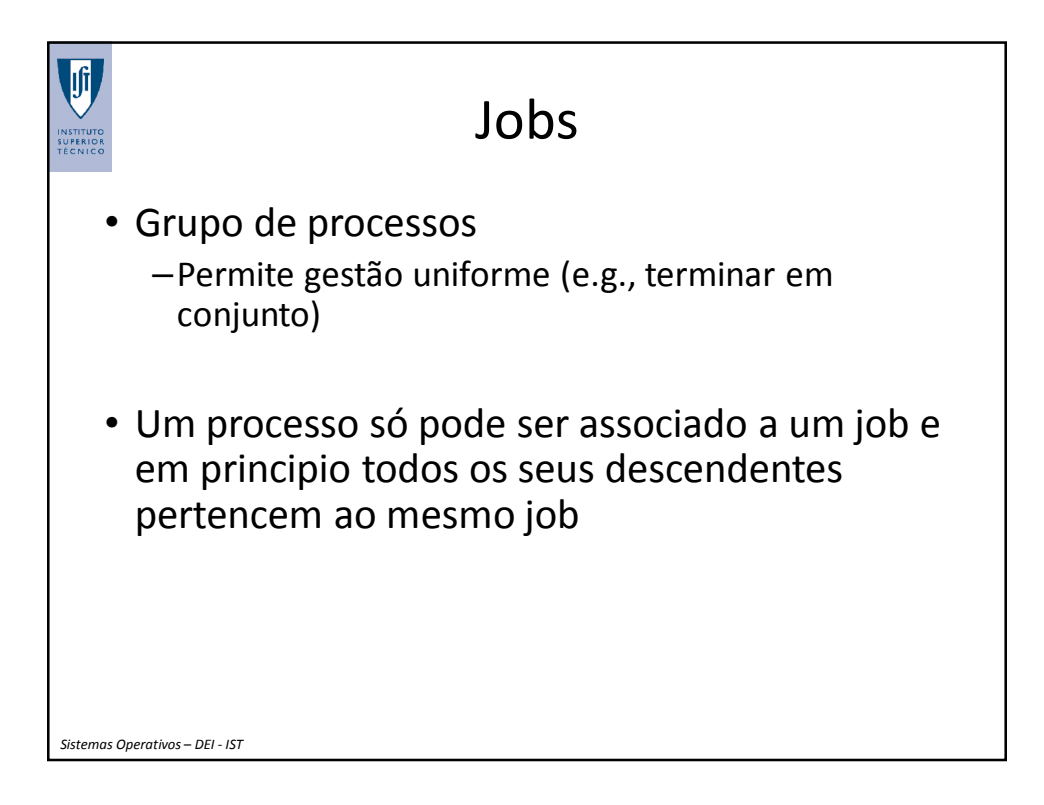

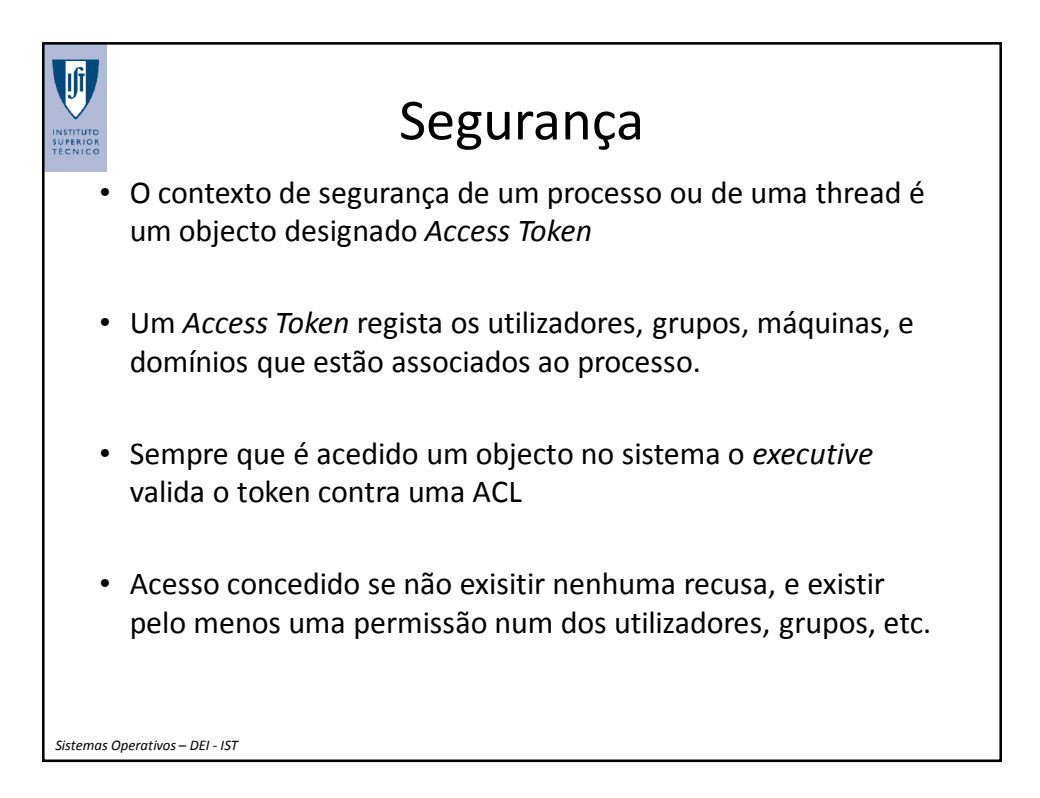

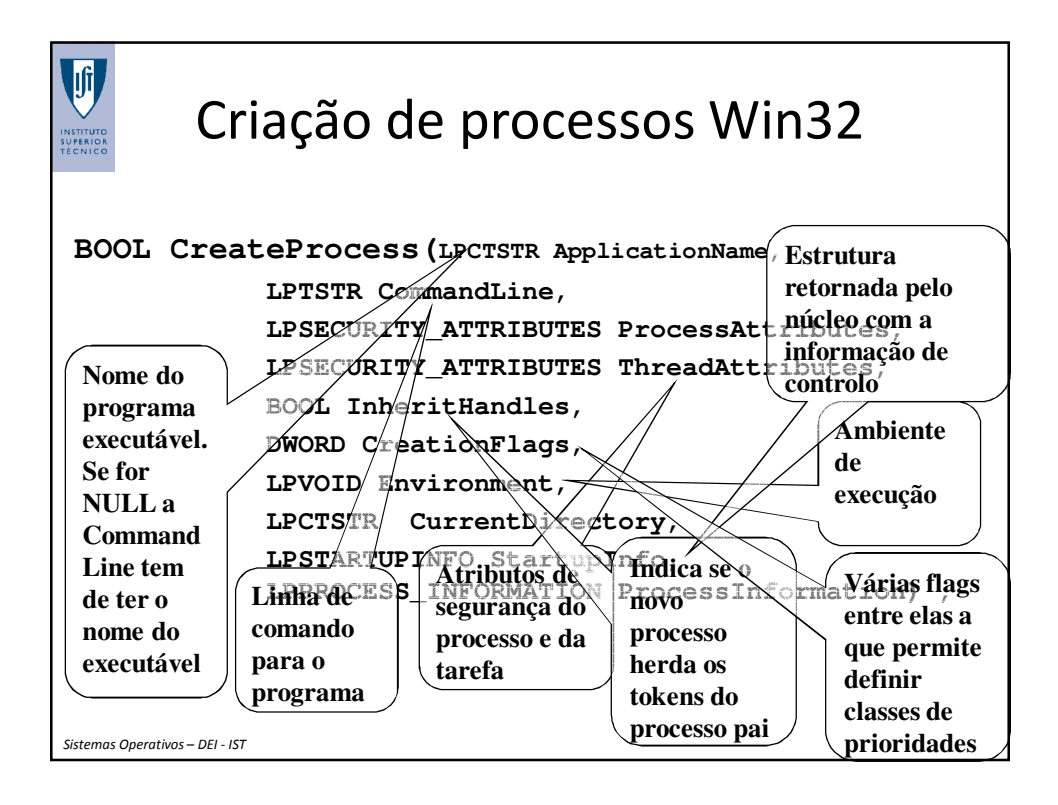

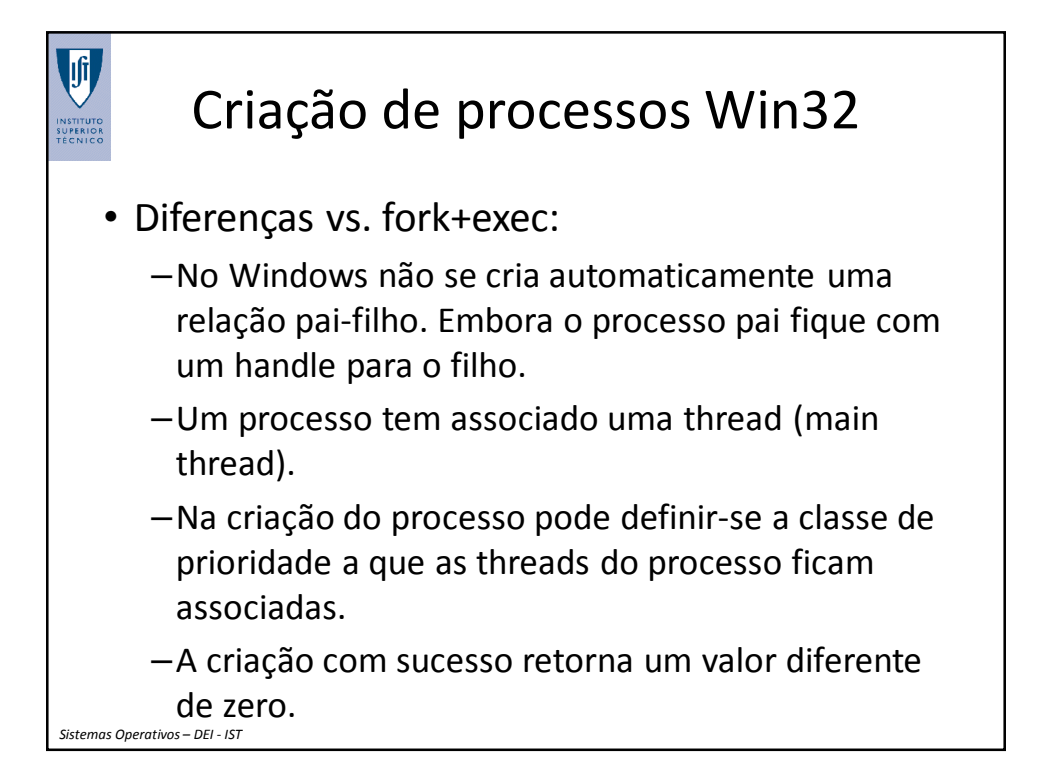

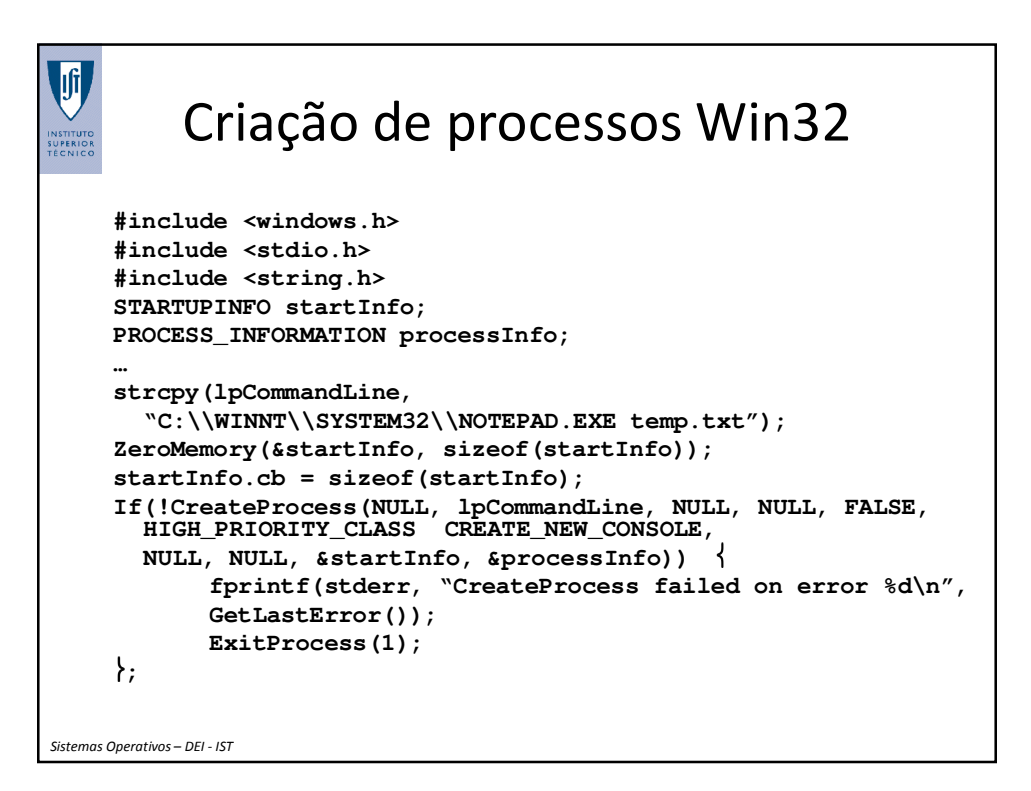

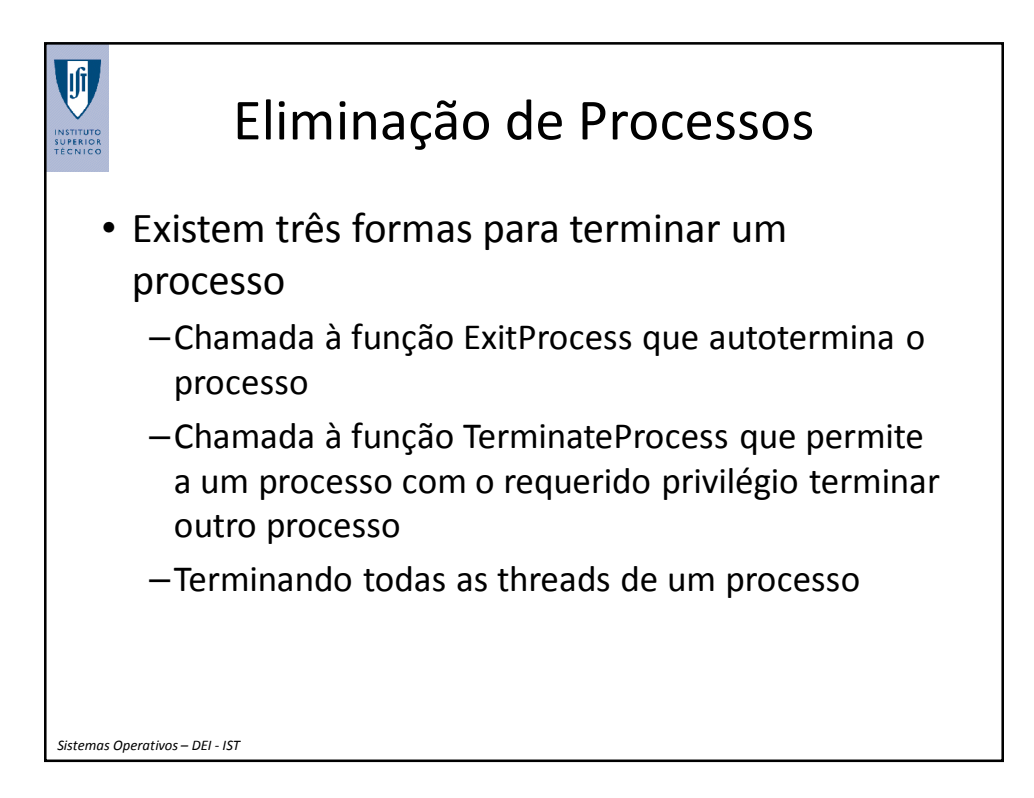

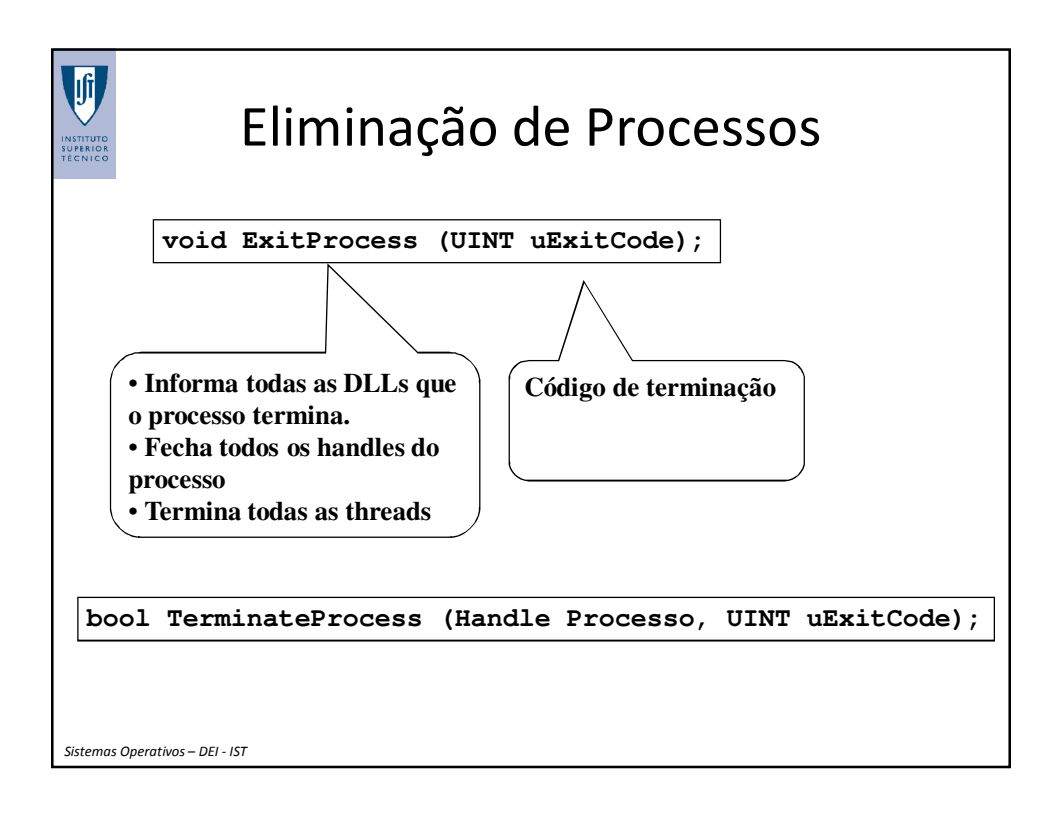

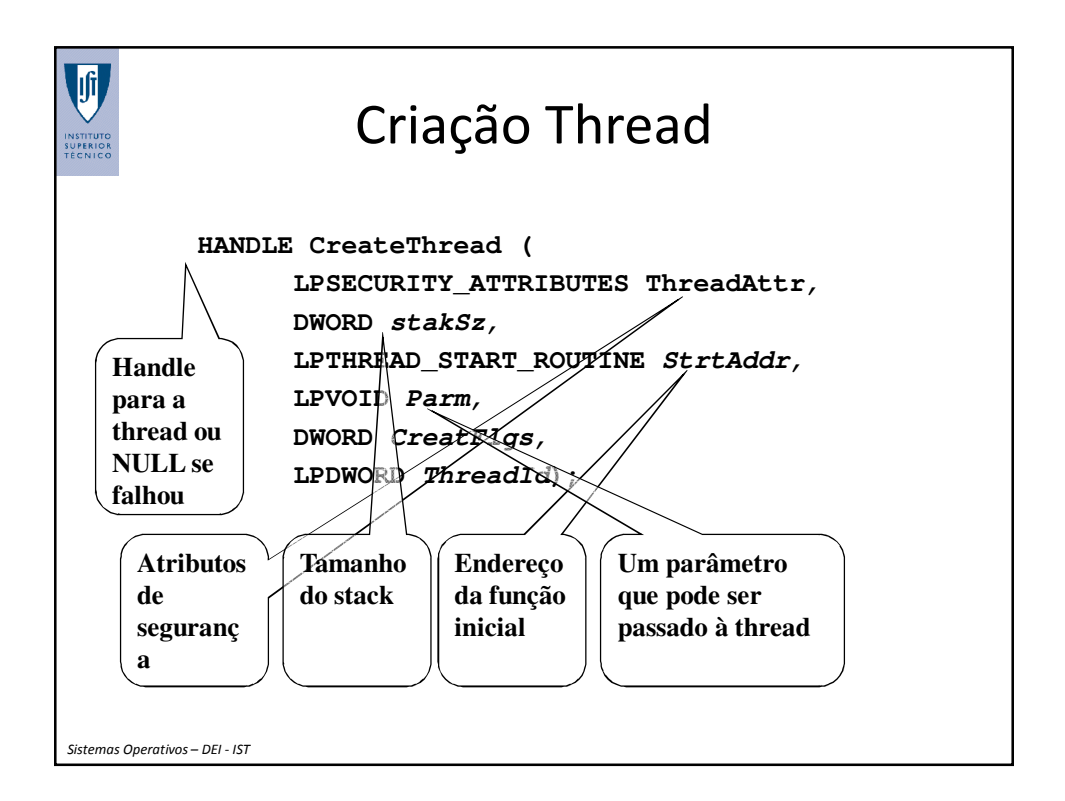

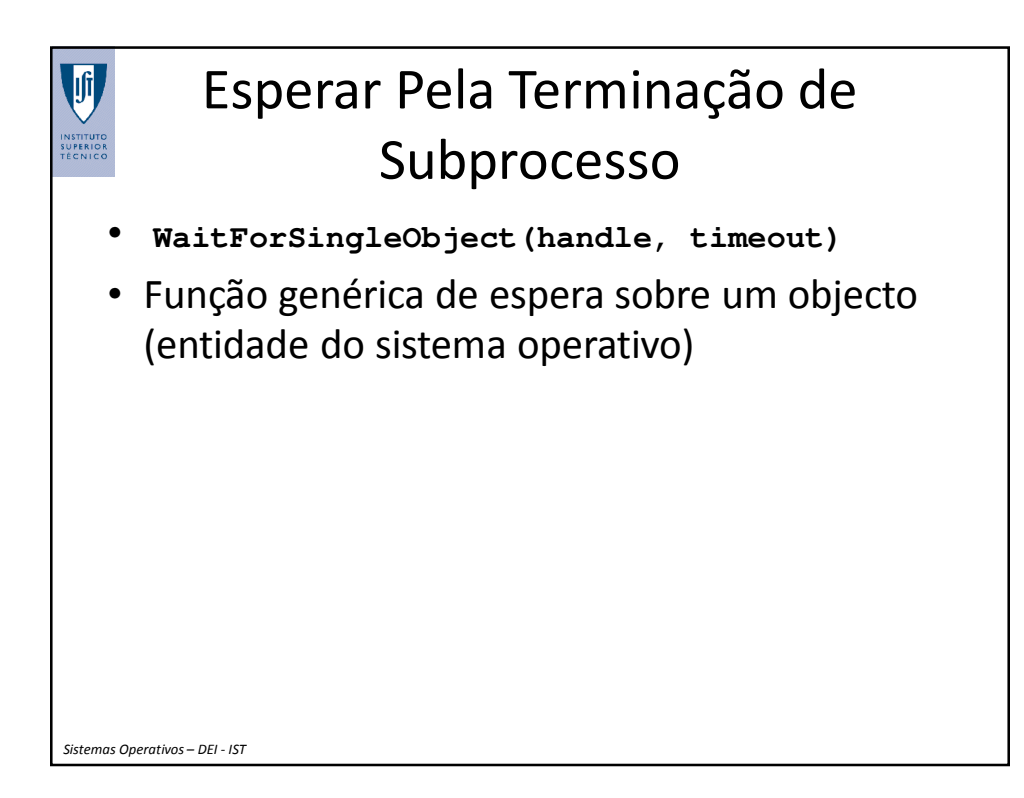